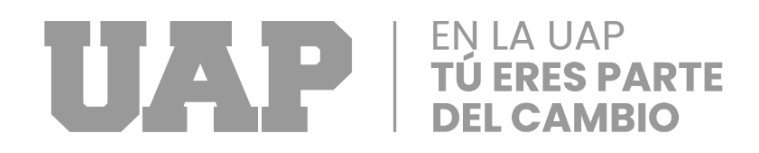

# **UNIVERSIDAD ALAS PERUANAS FACULTAD DE INGENIERÍA Y ARQUITECTURA ESCUELA PROFESIONAL DE INGENIERÍA CIVIL**

**"REFORZAMIENTO ESTRUCTURAL CON AISLAMIENTO SISMICO DE NUCLEO DE PLOMO DE LA I.E. SAN JUAN DEL DISTRITO DE TORATA MARISCAL NIETO"**

**TRABAJO DE SUFICIENCIA PROFESIONAL PARA OPTAR POR EL TÍTULO PROFESIONAL DE INGENIERO CIVIL**

**PRESENTADO POR:**

**BACH. CRISTIAN MANUEL TORRES BAYLON CODIGO ORCID: 0000-0001-8909-8849**

**ASESOR MG. DAVID RAMOS PIÑAS CODIGO ORCID: 0000-0002-4215-2374**

> **LIMA - PERÚ 2022**

## <span id="page-1-0"></span>**DEDICATORIA**

El presente trabajo esta dedicado a mi querida familia, mi padre Marcelino, mi madre Nelia y mi hermana Adriana, quienes me motivan constantemente para alcanzar mis anhelos, expresar que el sacrificio y el esfuerzo es el éxito del mañana y lograr con gran satisfacción la culminación de este trabajo para obtener mi titulo profesional.

# <span id="page-2-0"></span>**GRADECIMIENTO**

Es con gran orgullo que menciono a todos aquellos con los que me siento agradecido: A Dios que me proporciona la voluntad y la fuerza para continuar con este proceso de superación personal y a mi familia por su continuo apoyo durante este proceso.

#### **RESUMEN**

<span id="page-3-0"></span>El proyecto consiste en la aplicación de un sistema de aislamiento sísmico de núcleo de plomo sobre la I.E. San juan de Torata, la cual no cuenta co n instalaciones apropiadas para la educación de una gran cantidad de niños, es por ello que se propone proteger dicha estructura aumentan la cantidad de pisos y agregando un sistema de aislamiento, producto de la necesidad de reforzar la estructura sin recurrir a demoliciones, se han planteado aplicar el sistema de aislamiento, al aplicar un sistema de aislamiento de núcleo de plomo con diámetro de 45.5cm y un núcleo de 12.5cm, se ha llegado a reducir el periodo de la estructura a 2s, los cual ha disminuido los efectos sísmicos sobre toda la estructura, así como una reducción de los desplazamientos relativos de entrepiso, el primero piso técnico si presenta bastante desplazamiento por la naturaleza de dicho piso.

Finalmente se redujo el drift máximo de un valor de 10/1000 máximo a un valor de 3.6/1000 como mínimo, es por ello que el nuevo sistema cumple con los requisitos de la norma E 0.30

**PALABRAS CLAVES:** Aislamiento Sísmico, núcleo de Plomo, Sistema de Protección, Análisis Estructural.

IV

### **ABSTRACT**

<span id="page-4-0"></span>The project consists of the application of a lead core seismic isolation system on the I.E. San Juan de Torata, which does not have appropriate facilities for the education of a large number of children, which is why it is proposed to protect said structure by increasing the number of floors and adding an isolation system, product of the need to reinforce the structure without resorting to demolitions, they have considered applying the insulation system, by applying a lead core insulation system with a diameter of 45.5cm and a core of 12.5cm, the period of the structure has been reduced to 2s , which has decreased the seismic effects on the entire structure, as well as a reduction in the relative displacements of the mezzanine, the first technical floor does present enough displacement due to the nature of said floor.

Finally, the maximum drift was reduced from a value of 10/1000 maximum to a value of 3.6/1000 as a minimum, which is why the new system meets the requirements of the E 0.30 standard.

**KEY WORDS:** Seismic Isolation, Lead Core, Protection System, Structural Analysis.

V

# **INTRODUCCION**

<span id="page-5-0"></span>El proyecto consiste en el reforzamiento estructural de la institución educativa del nivel inicial y primaria San Juan del Distrito de Torata, Mariscal Nieto en Moquegua, el problema radica en el aumento de estudiantes y la necesidad de tener un ambiente más grande para albergar mayor cantidad de alumnos, por ello y pensando en el uso de las instituciones como instalaciones educativas también para el nivel secundario, se ha pensado en el aumento del número de pisos de dicha edificación, sin embargo esto trae problemas estructurales, los cuales se deben evaluar, es por ello que se está realizando un reforzamiento estructural, primeramente considerando que la norma peruana E0.30 pide que las estructuras se mantengan en el nivel operacional luego de un sismo considerable, es necesario que se deba de modificar las propiedades dinámicas de rigidez de la estructura, agregando sistemas resistentes laterales, sin embargo por temas de pedagogía no es posible cerrar los ambientes con placas y poder tapar toda la visibilidad de los ambientes del colegio, es por ello que se ha pensado en otro tipo de dispositivos, como pueden ser los disipadores de fluido viscoso, estos mismos ocupan poco espacio, mejorando las condiciones de vida de los estudiantes.

El capítulo I muestra los antecedentes de la empresa y los objetivos que tienen la misma, así como la actividad que realiza la misma.

El capítulo II muestra la realidad problemática del proyecto, la cual en este caso consiste en la definición del problema principal, la propuesta de solución, los objetivos a ser cumplidos para la solución del problema, así como la justificación y limitantes de la investigación.

El capítulo III consiste en el desarrollo del proyecto, se realizan los dimensionados de los elementos, así como las dimensiones de los aisladores, para probarlos con registros sísmicos y poder realizar las verificaciones sísmicas requeridas por la norma E0.30, así como la norma ASCE 7.

El capítulo IV muestra el diseño metodológico de la propuesta, dando a conocer todas las técnicas metodológicas necesarias para el desarrollo.

El capítulo V muestra las conclusiones y recomendaciones que se han obtenido con el desarrollo del proyecto

El capítulo VI muestra el glosario de términos y referencias para entender el proyecto.

El capítulo VII muestra los índices de cada uno de los objetos del proyecto.

# **TABLA DE CONTENIDOS**

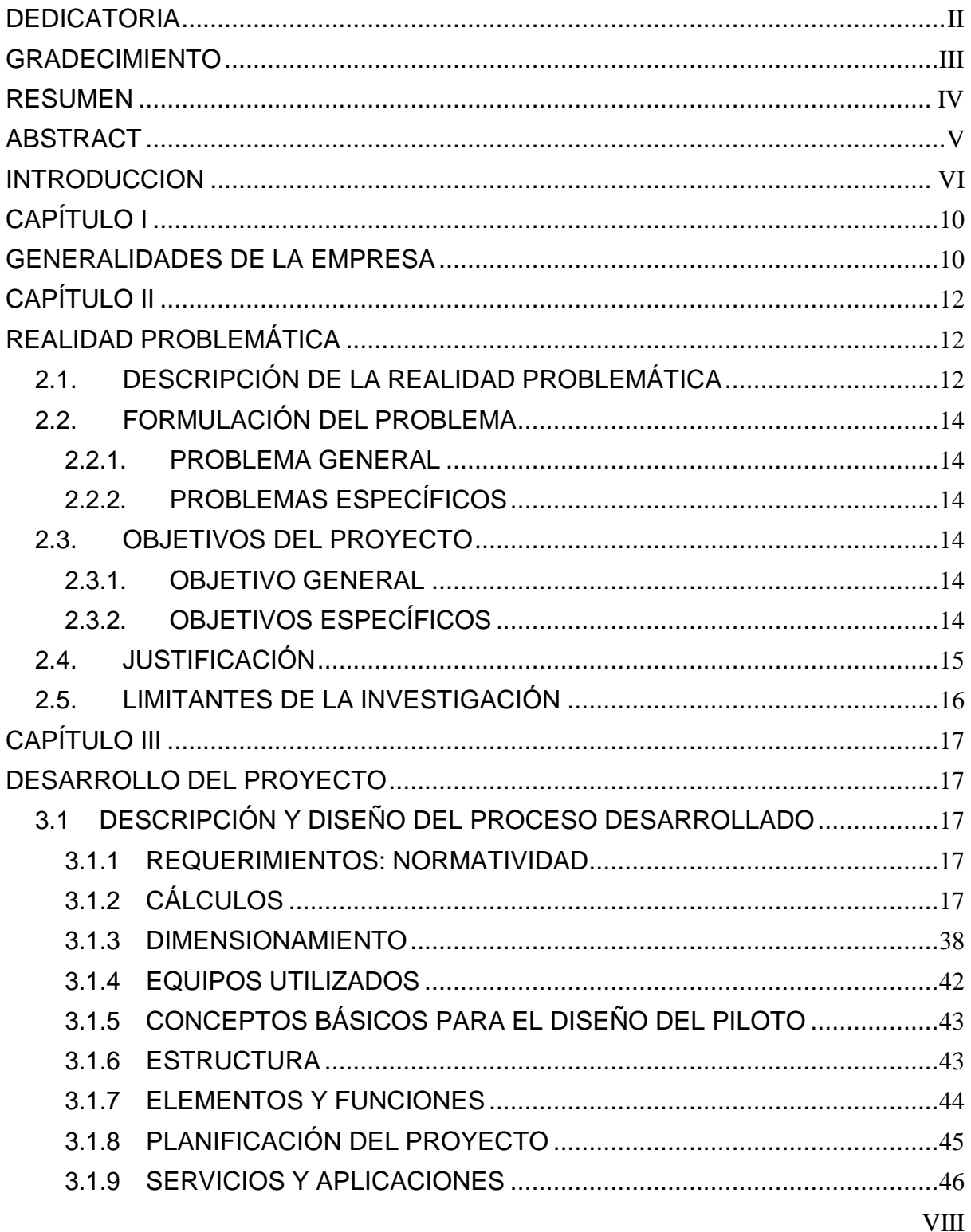

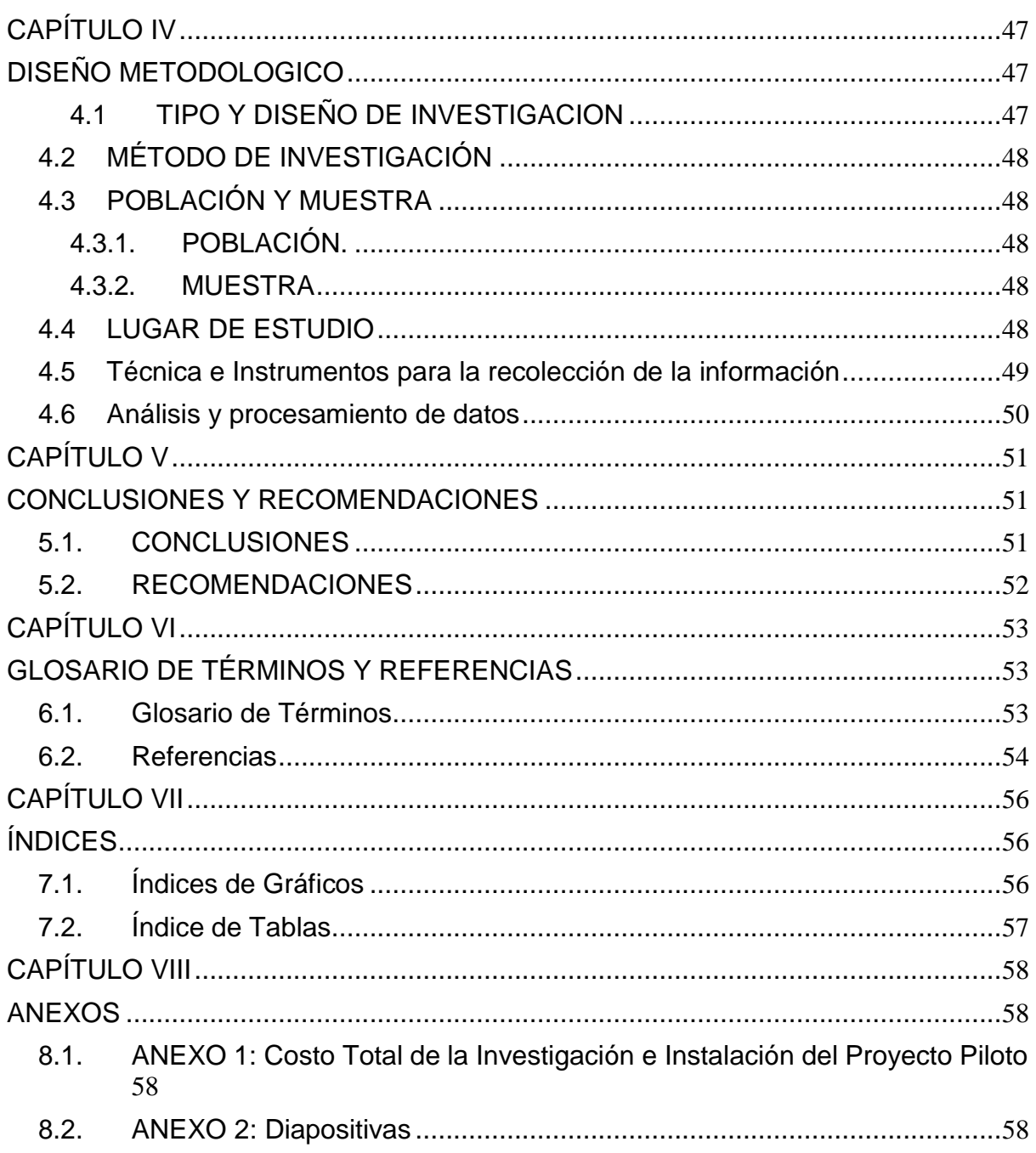

# **CAPÍTULO I**

### **GENERALIDADES DE LA EMPRESA**

### <span id="page-9-1"></span><span id="page-9-0"></span>**1.1. ANTECEDENTES DE LA EMPRESA**

La municipalidad de Torata es la encargada de administrar los recursos de dicha zona, la cual está ubicada en Moquegua, ubicada en la provincia de Mariscal nieto, está ubicado a una altitud de 2195 m.s.n.m tiene una población de aproximadamente 900 personas, la municipalidad de Torata determino que la institución educativa San Juan, no pida ampliarse en dimensiones si no se realiza un reforzamiento estructural, el problema radica en que las estructuras de este tipo necesitan de mejoras más grandes, dado que el sismo de diseño es más exigente, al aumentar la estructura a más de 1 piso, se debe de aumentar secciones importantes, la Municipalidad de torata propuso desarrollar un estudio previo y la viabilidad de reforzar con concreto armado o evaluar otro tipo de propuestas.

La municipalidad de Torata se ha encargado de realizar obras en toda la localidad, como antecedentes de la realización de dichos proyectos se tiene los sistemas de acueductos para el agua, el mantenimiento y habilitación de trochas carrozables para diversos sectores como coplay, optimizaciones en el sistema de riego para Torata, todos estos proyectos han sido elaborados y ejecutados en su mayoría por la municipalidad de Torata.

### **1.2. PERFIL DE LA EMPRESA**

La municipalidad de torata plantea una gestión seria, en conjunto con las autoridades, concentrada en la visión del futuro y el desarrollo de toda la zona de Torata, dado que Torata es una zona altamente agrícola y turismo, se ha enfocado el desarrollo de todos estos sectores, tales como mejoras en los viaductos de agua, así como la mejora de los centros turísticos y atracciones, también se crean actividades para el desarrollo de los proyectos.

## **1.3. ACTIVIDADES DE LA EMPRESA**

### **1.3.1.MISION**

La municipalidad de Torata es una municipalidad líder, que busca realizar un desarrollo integral de toda la comunidad, gestionando la eficiencia, trasparencia y buscando la participación, buscando posicionar al distrito de torata como un distrito, eficiente, participativo y altamente transparente en sus procesos, se busca desarrollar el distrito de manera comercial, turística y económicamente, considerando todos los beneficios que trae para la región de Moquegua.

#### **1.3.2.VISION**

La municipalidad distrital de torata , se basa en un gobierno con una gestión participativa, para la planificación moderna y promotora del desarrollo humano, así como brindar servicios de calidad para diversas zonas del país, considerando que se busca ser una de las mejores municipalidades del país.

# **CAPÍTULO II**

# **REALIDAD PROBLEMÁTICA**

### <span id="page-11-2"></span><span id="page-11-1"></span><span id="page-11-0"></span>**2.1. DESCRIPCIÓN DE LA REALIDAD PROBLEMÁTICA**

A lo largo de la historia del ser humano, los eventos sismicos han desafiado la respoansibilida y la habilidad de los contructores para diseñar y ejecutar estructuras que puedan soportar el movimiento lateral sismico, es por ello que por un lado los eventos sismicos son producto de las zonas sismicas de una localidad, todo lugar que pasa por una zona sismica tiene problemas de alta sismicidad, todo estos se debe en lationamerica al cinturon de fuego del pacifico, ademas de ello los problemas tipicos de las estructuras radican en el tipo de contruccion que se tiene en diversas localidades, las construcciones no son uniformes, en ciertas partes de Europa por ejemplo es mas usada la construccion en acero y madera, mas que la construccion en concreto armado, sin embargo en lugares como latioamerica se usa en mayor cantidad

el concreto armado, este a su vez tiene derivados y tambien son estudiados en esta parte del mundo.

Los problemas de contruccion en el Peru y lationamerica son muy comunes, la gran cantidad de contrucciones se realizan de manera ilegal, ya se a por el uso de materiales con mala calidad, ejecutores sin experiencia o en el peor de los casos la autocostruccion, que deriva en problemas graves para las estructuras, dado que ya no es ni siquiera un tecnico especilista el que realiza la construcccion, sino que lo realiza el dueño, dejando una estructura en muy malas condiciones, pero economica a la vista del dueño, otro tipo de problemas radica en la construccio no regulada, pero con profesionales que no dominan sobre la estrcutracion o los criterios sismorresistentes, lo cual deja estructura vulenrables a problemas sismicos, todo ello ha llevado a que los investigadores estudien los materiales, los problemas sismicos y otros problemas de irregularidad, en ello se ha llegado a la conclusion que las estructura que se basan en cargas laterales no deben de resistirse mediante rigidez lateral, siempre y cuando se requiera que estasn estructuras sean mas economicas y seguras, el motivo por el cual se usa concreto armado o acero en ciertos lugares es por la economia, el uso de otras opciones mas seguras como los sistemas de proteccion sismica tiene problemas como el costo que estos sistemas necesitan como inversion para poder funcionar, ademas de ser especiales en el diseño y que no todos los profesionales com`prenden como es el funcionamiento de los dispotivos de disipacion o aislamiento de energia.

13

# **2.2. FORMULACIÓN DEL PROBLEMA**

### **2.2.1.PROBLEMA GENERAL**

- ¿Cómo realizar el reforzamiento estructural con aislamiento sísmico de núcleo de plomo de la I.E. San Juan del Distrito de Torata Mariscal Nieto?

# <span id="page-13-0"></span>**2.2.2. PROBLEMAS ESPECÍFICOS**

- a) ¿Cómo realizar la estructuración de la I.E. San Juan del Distrito de Torata Mariscal Nieto con aislamiento sísmico de núcleo de plomo? .
- b) ¿Cómo ejecutar el análisis estructural de la I.E. San Juan del Distrito de Torata Mariscal Nieto con aislamiento sísmico de núcleo de plomo?.
- c) ¿Cómo determinar el diseño de la I.E. San Juan del Distrito de Torata Mariscal Nieto con aislamiento sísmico de núcleo de plomo?.

### **2.3. OBJETIVOS DEL PROYECTO**

## **2.3.1.OBJETIVO GENERAL**

- Realizar el reforzamiento estructural con aislamiento sísmico de núcleo de plomo de la I.E. San Juan del Distrito de Torata Mariscal Nieto.

### <span id="page-13-1"></span>**2.3.2. OBJETIVOS ESPECÍFICOS**

- a) Realizar la estructuración de la I.E. San Juan del Distrito de Torata Mariscal Nieto con aislamiento sísmico de núcleo de plomo.
- b) Ejecutar el análisis estructural de la I.E. San Juan del Distrito de Torata Mariscal Nieto con aislamiento sísmico de núcleo de plomo.

c) Determinar el diseño de la I.E. San Juan del Distrito de Torata Mariscal Nieto con aislamiento sísmico de núcleo de plomo.

# <span id="page-14-0"></span>**2.4. JUSTIFICACIÓN**

El problema de la estructuración y de la capacidad lateral necesaria para que las edificaciones se mantengan en el rango elástico es bastante, para estructuras con un nivel de importancia A, las cuales deben estar en un nivel de daño de operacional, la cual significa que la estructura luego de un sismo a nivel de diseño no permite ningún tipo de daño estructural y no estructural, solo algunos elementos mínimos son dañados, los cuales luego de haber adecuado ciertos ambientes se pueden continuar en operación, este tipo de estructuras es la que se aplica en un colegio, dado que este cuenta con grandes cantidades de niños, los cuales generalmente no cumplen totalmente los requisitos de la normas antisísmicas, es por ello que se propone proteger los edificios importantes mediante el uso de un sistema externo de protección, para este tipo de estructuras suele utilizarse sistemas de disipación de energía, sin embargo también aumentar la sección puede ser un solución viable, para evitar estos problemas es que se utiliza algún elemento externo , dado que el concreto puede no trabajar como una unidad al ser agregado al elemento existente, los sistema de protección como el aislamiento sísmico de base, la disipación de energía, ya tienen sistemas de acoplamiento a las estructuras existentes, lo cual los hace viables para su colocación, sin embargo también los hace sumamente costosos y de una supervisarían .

# <span id="page-15-0"></span>**2.5. LIMITANTES DE LA INVESTIGACIÓN**

- La propuesta solo se realiza a un caso en particular, es por ello que solo se estudian casos y problemas particulares del presente proyecto, considerando que otras estructuras pueden tener o no problemas similares.
- Se está considerando que la empresa o Municipalidad de Torata es capaz de conseguir los dispositivos sin ningún problema, así como instalarlos y aplicarlos a dicha estructura.
- Se está trabajando sobre parámetros de catálogos, no se están realizando ensayos para poder verificar los resultados de los catálogos, dado que las estructuras no pueden ser revisadas sin la presencia de dichos laboratorios, de los cuales no hay ninguno en el Perú, solamente en el extranjero.

# **CAPÍTULO III**

# **DESARROLLO DEL PROYECTO**

# <span id="page-16-2"></span><span id="page-16-1"></span><span id="page-16-0"></span>**3.1 DESCRIPCIÓN Y DISEÑO DEL PROCESO DESARROLLADO**

# <span id="page-16-3"></span>**3.1.1 REQUERIMIENTOS: NORMATIVIDAD**

Las Normas Técnicas que se han usado para el proyecto son:

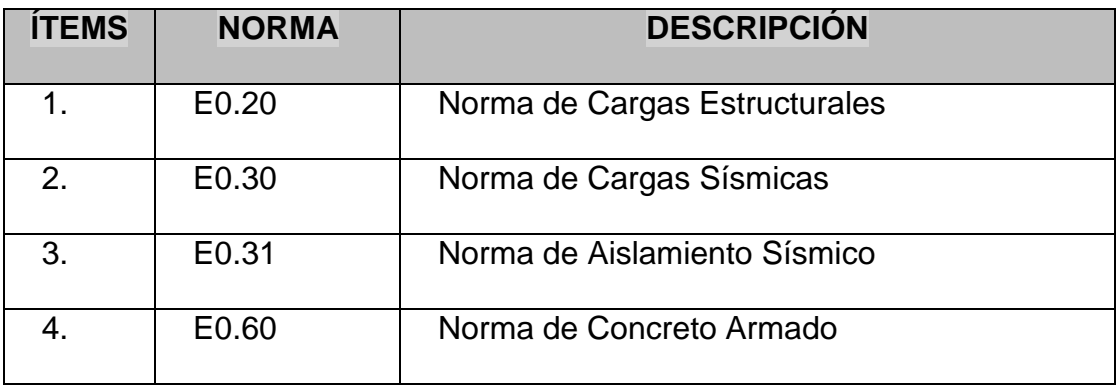

### **Tabla 1: Normativa utilizada**

# <span id="page-16-4"></span>**3.1.2 CÁLCULOS**

Para realizar el diseño de la estructura, su verificación y todo el diseño del sistema de aislamiento se van a realizar los siguientes pasos.

**Pre Dimensionado y Verificación de Dimensiones**

Primero se van a verificar las dimensiones colocadas haciendo una comparación con las dimensiones esperadas según el reglamento E0.60 y las cargas de la norma E0.20, en base a ello tomamos las luces de cada uno de los pórticos, para aplicarles la ecuación L/11, lo cual nos da el peralte de la sección en m, considerando ello verificamos los resultados:

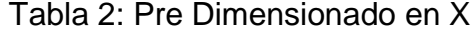

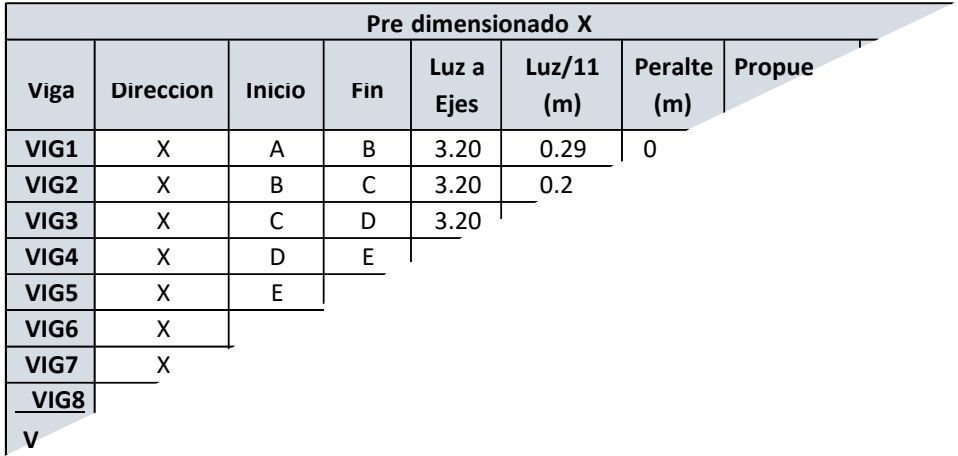

Fuente: Propia

Como se puede ver para la dirección en X no se tiene grandes luces, cada uno de estos módulos comprende luces de 3 a 4m, dado que se van a usar varios de estos en toda el área del proyecto, considerando la distribución arquitectónica, en base a ello no es necesario realizar un diseño más complicado para todos los elementos, además de que las dimensiones de las vigas rondan los 0.25X0.40 m, los cuales a su vez se pueden ver en las tablas anteriores.

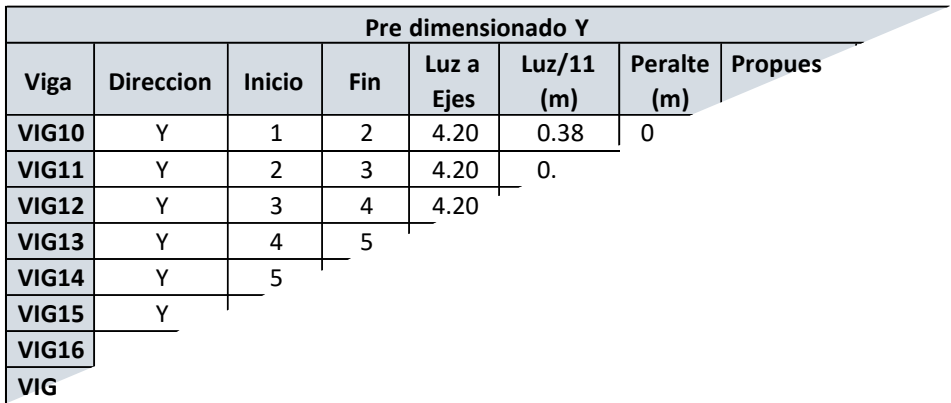

Tabla 3: Pre Dimensionado en Y

#### Fuente: Propia

Las dimensiones para las columnas es de 0.25X0.40, en ambas direcciones, para ejercer una uniformidad en dichos elementos.

Para el dimensionado de las columnas se ha usado las dimensiones de las vigas como base, considerando que estos en promedio deben ser 1.25 veces más rígidos que los elementos de vigas, en base a ello se sumaron las inercias de las 4 vigas que caen en cada nodo, en base a ello se ha calculado que la cantidad de rigidez necesaria es de:

Tabla 4: Pre Dimensionado de Columnas

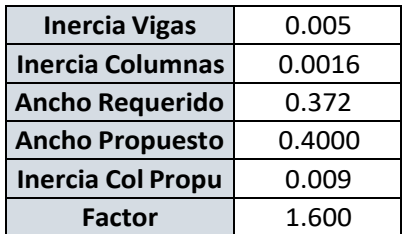

Fuente: Propia

Se han encontrado dimensiones de 0.40X0.40, las cuales deben ser aplicadas en cada uno de los elementos, esto con el fin de considerar como la estructura aumenta su rigidez.

En base a todo lo anterior se puede armar el modelo matemático, el cual depende de dichas secciones, además de considerar para el caso de las losas una dimensión de L/25, lo cual nos da un valor mínimo de 0.20m, el cual también se hará uso en el diseño.

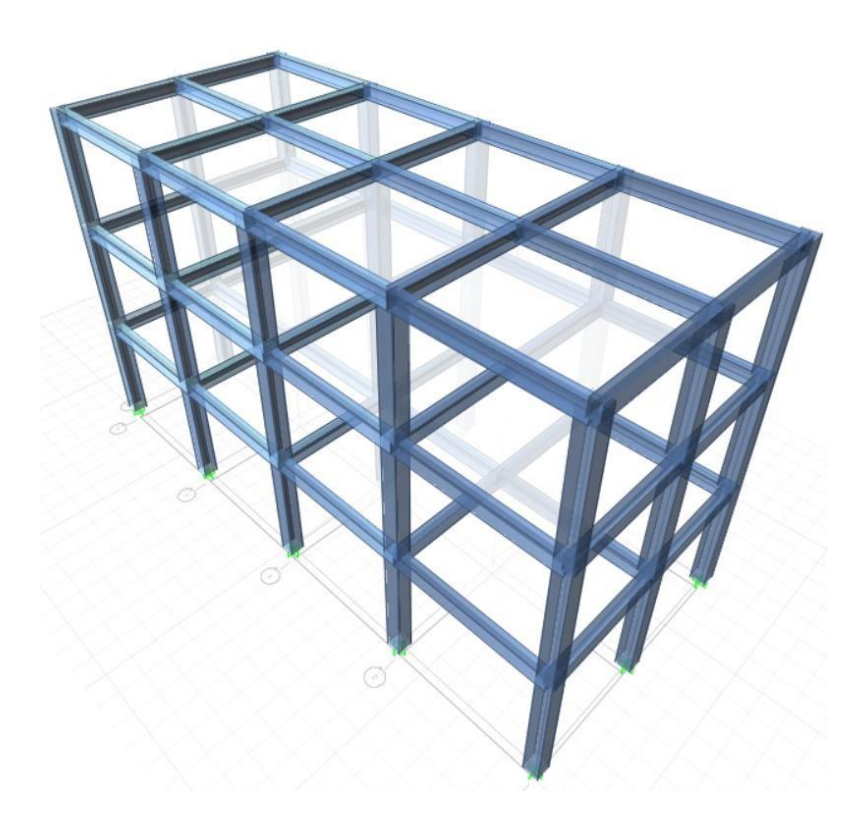

Figura 1: Modelo Numérico (Fuente: ETABS v15)

El modelo numérico comprende las dimensiones que se han mostrado, las cuales se han colocado en las dimensiones del proyecto, lo siguiente es definir las cargas que actúan sobre la estructura, primero se definen las cargas símicas y luego las cargas de gravedad, las cuales se calculan en la siguiente sección.

#### **Cargas de Gravedad y Sísmicas**

Las cargas de gravedad se dan en base a los pesos de la estructura, por ello se consideran los pesos propios de concreto armado, pesos de estructuras de soporte y otros elementos que recaen sobre la misma estructura, los cuales son:

Peso del Concreto Armado: 2.4 tonf/m3

Peso del Piso terminado: 0.15 tonf/m2

Peso de la Losa: 0.48 tong/m2

Agregando cada uno de estos pesos al modelo y corriendo la distribución de cargas automáticas, el programa realiza el metrado sobre cada uno de los componentes, ello lo realiza en base al armado de la losa, la cual como en este caso se tiene casi simétrico, se está considerando como losa unidireccional.

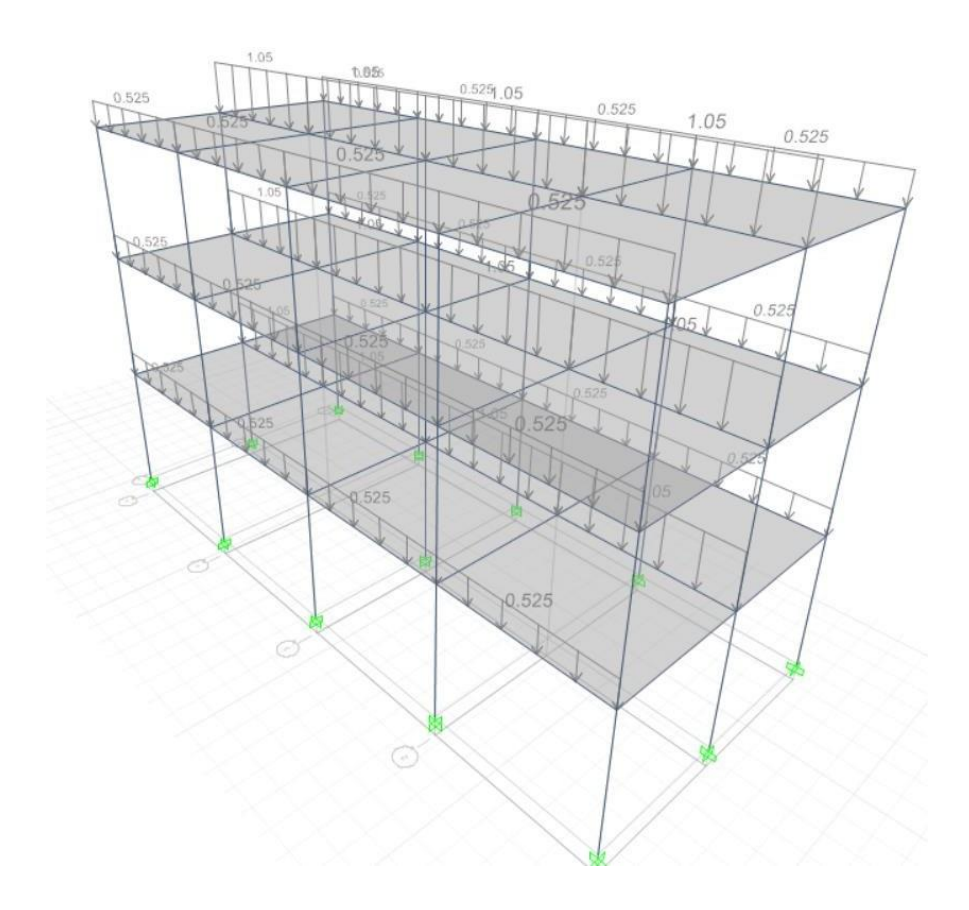

Figura 2: Reparto de Cargas (Fuente: ETABS)

En base a esta distribución de carga se procede a aplicarle la carga sísmica, la cual depende del análisis modal, el espectro de aceleraciones y la configuración del sistema resistente, para definir el espectro se van a considerar los siguientes parámetros:

- Z: Zona sísmica 3
- U: Importancia 1
- C: Coeficiente del Periodo (variable)
- S: Suelo S2
- R: Reducción de 1 por ser estructura esencial

Con estos parámetros se define el espectro para el cálculo del sismo estático o dinámico, el cual es:

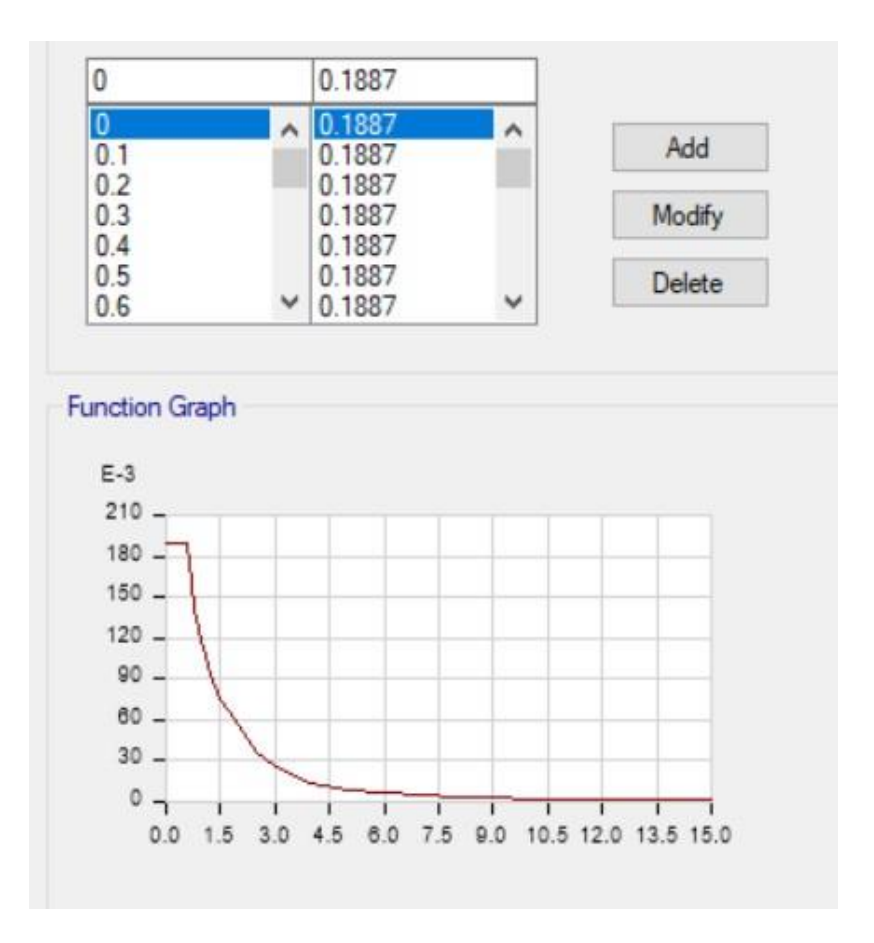

Figura 3: Espectro Sistema Aporticado (Fuente: ETABS)

El espectro tiene un mayor contenido o mayor amplitud en el pico esto porque los sismos afectan más a la estructuras pequeñas, dándoles una aceleración aun mayor a cada uno, finalmente se debe de multiplicar los coeficientes para encontrar el coeficiente sísmico e introducirlo al programa.

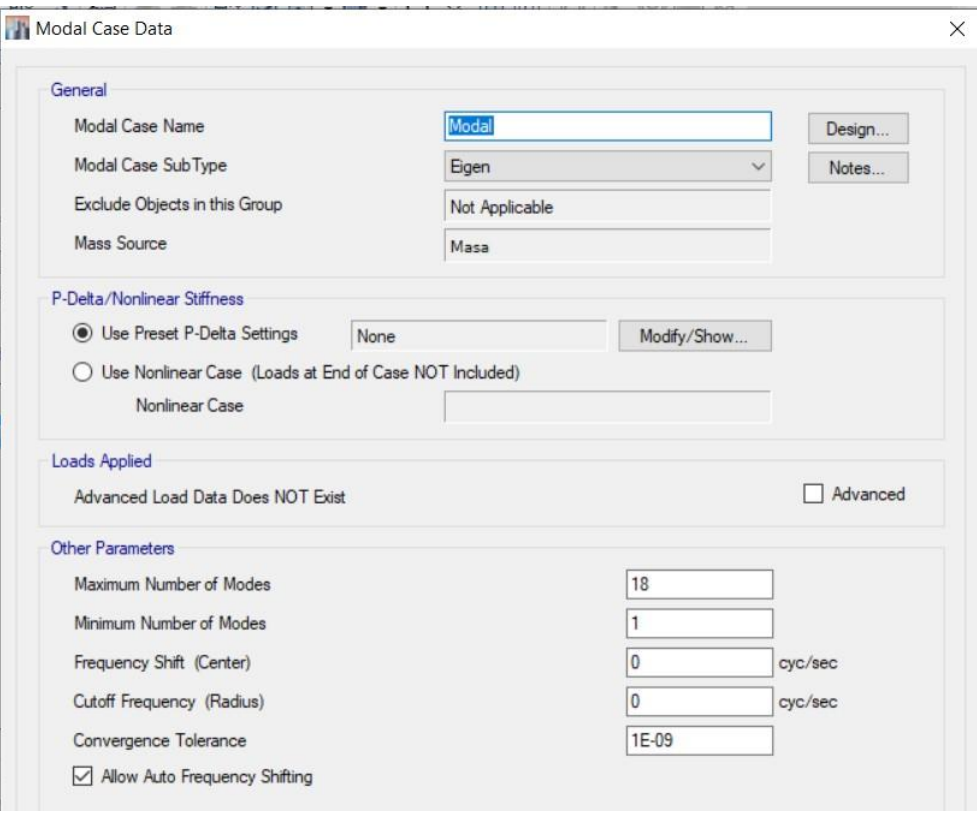

### Figura 4: Configuración del Análisis Modal (Fuente: ETABS v17)

Se está considerando 3 modos de vibración por cada piso, ello lleva a que la estructura deba considerar como mínimo 12 modos de vibración, en este caso se le está pidiendo que pase como máximo 18, cada uno de estos modos de vibración tiene un peso, el cual también se usa para determinar la respuesta final.

Se va configurar el análisis sísmico, para realizar un análisis estático y un análisis dinámico, los cuales sirven para evaluar la rigidez de la estructura y su funcionamiento.

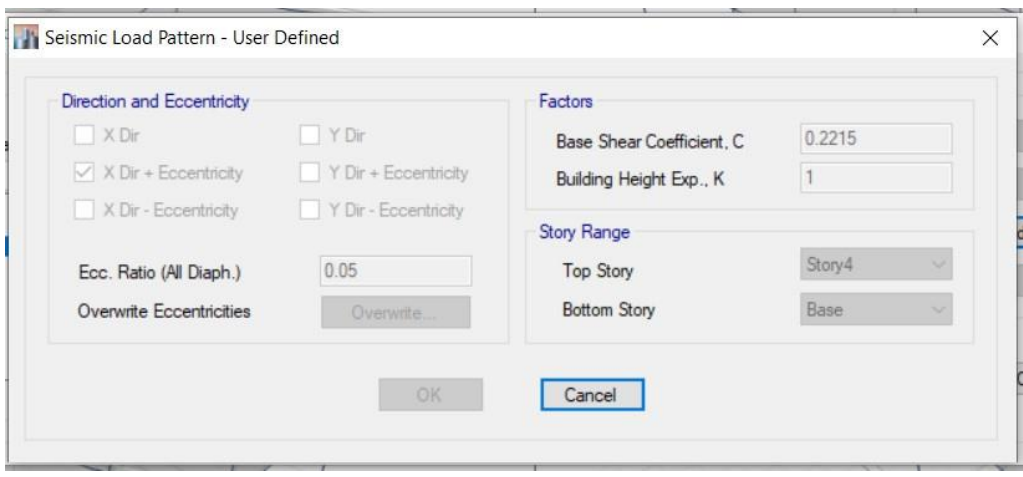

Figura 5: Configuración de Carga Lateral (Fuente: ETABS v17)

Como se puede ver se está considerando 0.05 de excentricidad, además de considerar el coeficiente como el porcentaje en peso del cortante de la estructura, el cual será aplicado.

Finalmente evaluares los resultados del análisis modal y de los desplazamientos en cada uno de los niveles.

#### **Evaluación de resultados Sísmicos**

La primera verificación consiste en aplicar una verificación en las formas modales de la estructura, como se puede ver en las siguientes capturas, el primero modos de vibración es de periodo 0.399s, y consiste a un movimiento traslacional

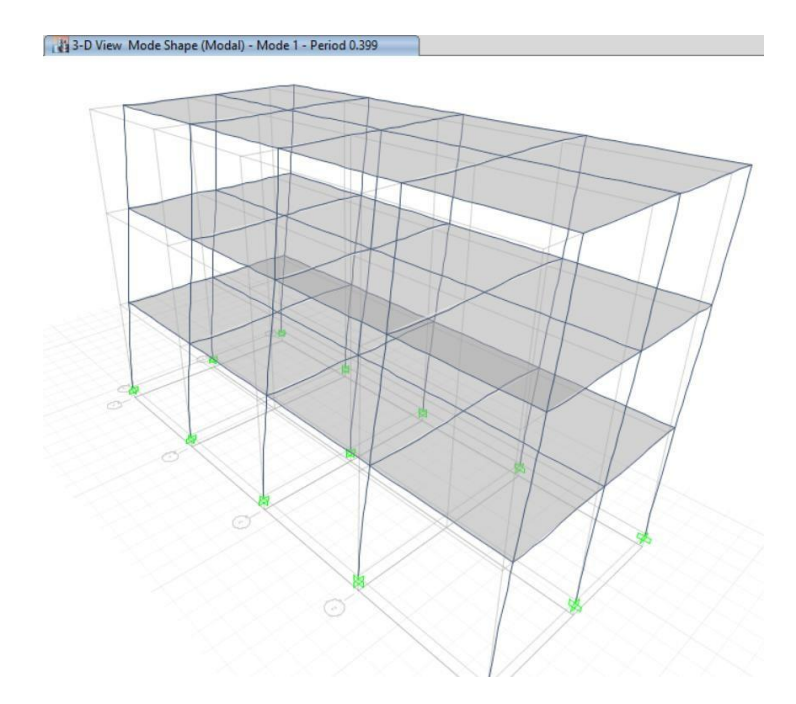

Figura 6: Primer modos de vibración (Fuente: ETABS v17)

Para la revisión de los demás nodos se espera que sean traslacional también, pero considerando que el desplazamiento se realice en la dirección siguiente, si se tiene una rotación, esta misma afecta el problema de irregularidad.

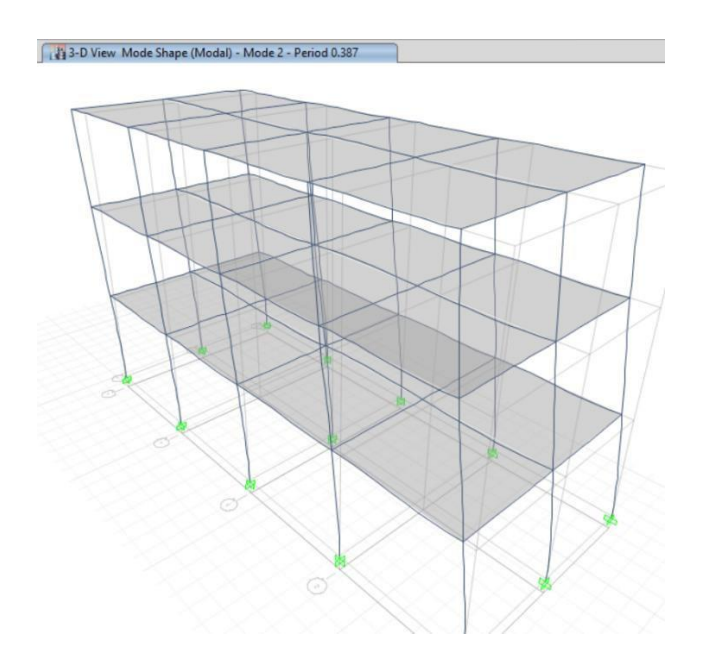

#### Figura 7: Segundo modo de vibración (Fuente: ETABS v17)

El segundo modo es traslacional, el tercer modo es rotacional con ello nos podemos dar cuenta que la estructura está completa en cuanto a su contenido rotacional y modal.

Luego se va verificar los desplazamientos de la estructura, para poder evaluar cuanto falta en cada uno de ellos.

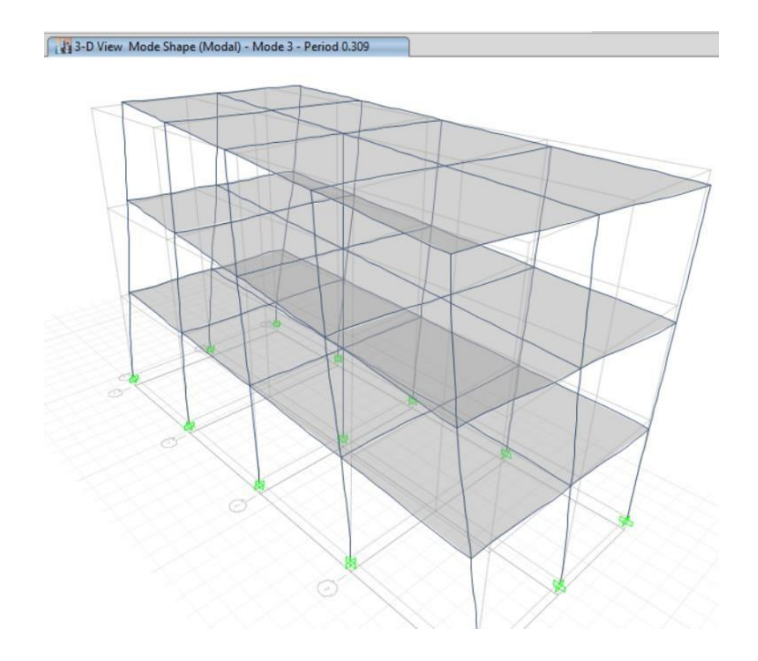

Figura 8: Tercer modo de vibración (Fuente: ETABS v17)

Los desplazamientos se miden en cada uno de los pisos de la estructura.

| <b>Story</b> | Load<br>Case/Com<br>bo | <b>Direction</b> | <b>Drift</b> | Ladeo  |
|--------------|------------------------|------------------|--------------|--------|
| Story3       | SismoX                 | x                | 0.001212     | 7.272  |
| Story2       | SismoX                 | χ                | 0.001762     | 10.572 |
| Story1       | SismoX                 |                  | 0.001286     | 7.716  |

Tabla 5: Desplazamiento Lateral X

Para el desplazamiento en X y Y se tiene valores elevados, que no cumplen con los necesarios según la norma peruana, dado que este limita los desplazamientos a 7/1000.

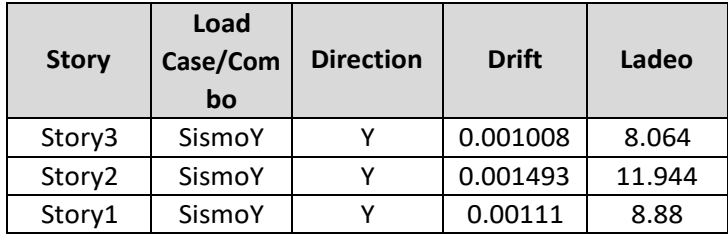

Tabla 6: Desplazamiento Lateral en Y

Fuente: Propia

Los desplazamientos máximos llegan al 11.94 y 10.57, siendo el máximo permitido de 7.

Para el caso de las fuerzas sísmicas en la estructura, se tiene los valores siguientes:

Tabla 7: Fuerzas Sísmicas en X

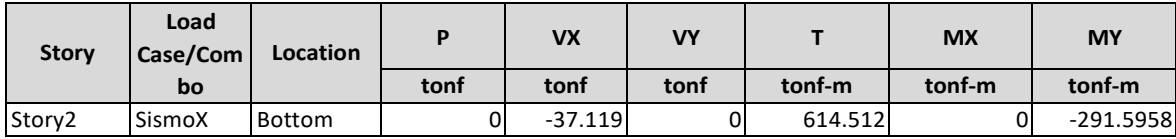

Fuente: Propia

Tabla 8: Fuerzas Sísmicas en Y

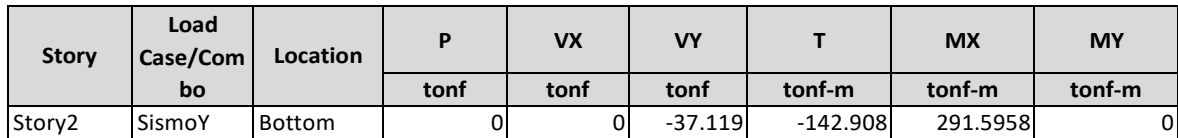

Fuente: Propia

También se van a verificar los posibles problemas de irregularidades, considerando que la estructura puede desplazarse torsionalmente, mediante la identificación de los centros de masa y centros de rigidez.

Tabla 9: Centro de Masa y Rigidez

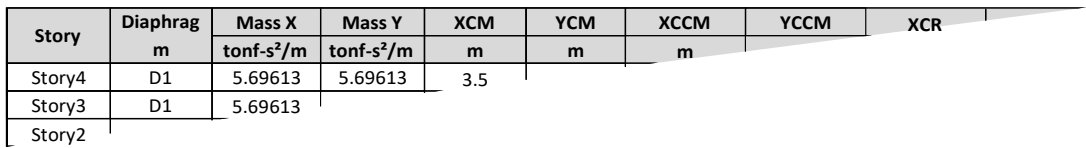

Fuente: Propia

Se puede ver que ambos están cercanos y no varían demasiado en su ubicación.

#### **Diseño del Aislador**

Habiendo verificado que la estructura necesita ser modificada usando un sistema de protección, dado que no cumple con la norma E0.30, se tomara el espectro sísmico usando anteriormente y se usara para ser escalado a un nivel de aceleraciones de MCE y de diseño sin reducción, para verificar el comportamiento del aislador.

Primer se va a contar el peso en cada una de las columnas, las cuales dependen bastante de la presión que cae sobre cada elemento, además de ser parte del sistema de pre dimensionado en el aislador.

En base a ello se han tomado las medidas de las reacciones de los aisladores llegando a los siguientes valores:

El valor del peso propio en cada uno de los aisladores es producto de dividir el peso de la estructura entre cada uno de los aisladores,

En base a este resultado se busca las propiedades de las capas de goma, acero y los demás componentes, los que a su vez son sacados de catálogos del fabricante de los aisladores.

**Tabla 10: Propiedades del Aislador**

#### Fuente Propia

En base a ello se escoge el aislador de diámetro 455mm, el cual a su vez tiene una rigidez Kd de 30-70, estos valores en su mayoría dependen del diseño, pero son como limites máximo y mínimos que tiene el aislador, también el límite de carga axial nos da una buena idea de cómo escoger dicho aislador.

| TAMAÑO DEL AISLADOR |             |                           |           | DIMENSIONES DE LAS PLACAS DE MONTAJE |        |                |                        |          |                          |
|---------------------|-------------|---------------------------|-----------|--------------------------------------|--------|----------------|------------------------|----------|--------------------------|
| Do (mm)             | $H$ (mm)    | # CAPAS DE<br><b>GOMA</b> | Di (mm)   | L (mm)                               | t (mm) | # orificios    | Ø del orificio<br>(mm) | $A$ (mm) | <b>B</b> (mm)            |
| 305                 | $125 - 280$ | $4 - 14$                  | $0 - 100$ | 355                                  | 25     | 4              | 27                     | 50       |                          |
| 355                 | $150 - 305$ | $5 - 16$                  | $0 - 100$ | 405                                  | 25     | 4              | 27                     | 50       |                          |
| 405                 | 175 - 330   | $6 - 20$                  | $0 - 125$ | 455                                  | 25     | 4              | 27                     | 50       | $\overline{\phantom{0}}$ |
| 455                 | $175 - 355$ | $6 - 25$                  | $0 - 125$ | 510                                  | 25     | $\overline{4}$ | 27                     | 50       | $\sim$                   |
| 520                 | $205 - 380$ | $8 - 30$                  | $0 - 180$ | 570                                  | 25     | 8              | 27                     | 50       | 50                       |
| 570                 | $205 - 380$ | $8 - 35$                  | $0 - 180$ | 620                                  | 25     | 8              | 27                     | 50       | 50                       |

**Tabla 11: Diseño del Aislador**

#### Fuente Propia

Se puede escoger el número de capas, considerando primero la altura del aislador, el diámetro del aislador, el diámetro interno, las dimensiones de las placas de base y montantes necesarias, así como el número de pernos necesarios y sus diámetros para asegurar la conexión, si bien estos están establecidos por cada aislador, se necesita tener una idea de cómo esto afectara el diseño final.

**Tabla 12: Propiedades Dinámicas Materiales**

#### Fuente: Propia

Se están presentando propiedades dinámicas similares para cada uno de los elementos, considerando el límite máximo y mínimo, estos deben ser usados en el proceso de cálculo, para considerar los casos más críticos y menos críticos por el proyecto.

Finalmente con estas propiedades completas se va armar un modelo numérico en ETABS, el cual se resolver para el dispositivo con las propiedades escogidas, que en este caso son las propiedades marcadas de color amarillo en las tablas anteriores.

Se va usar también una lista de códigos la cual forma parte de la solución experimental y reemplaza la misma para efectos prácticos del proyecto, esta

misma fue desarrolla por proveedores de dispositivos de aislamiento y es lo que recomiendan usar en caso de no contar con máquinas para realizar los ensayos.

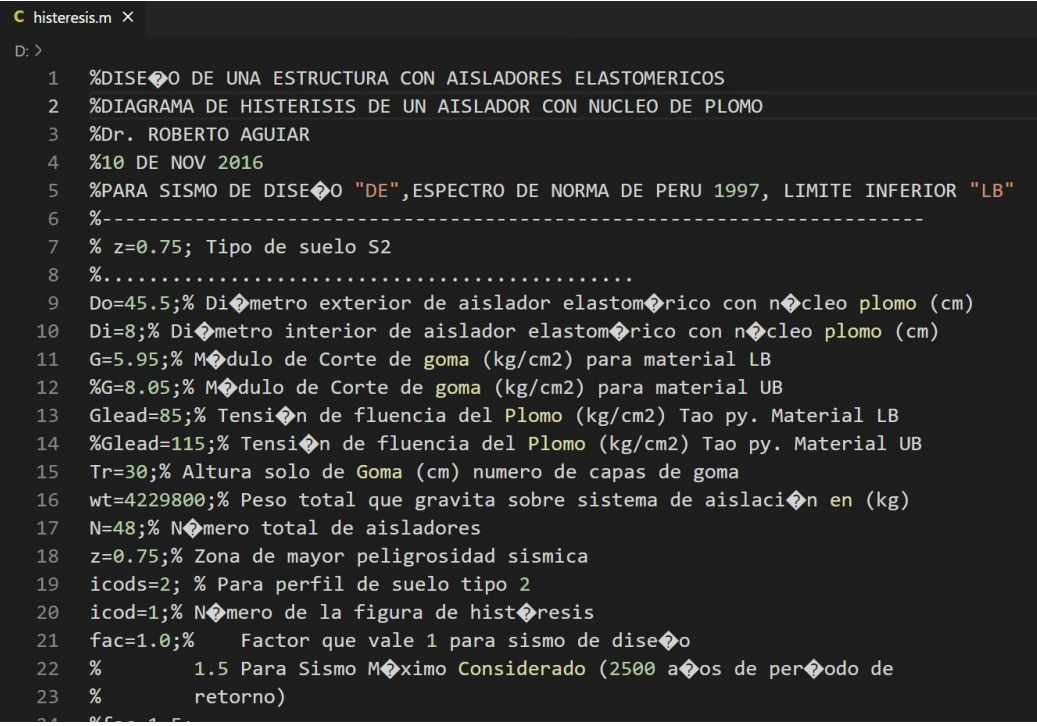

#### **Figura 9: Script de Propiedades Dinámicas (Fuente: Propia)**

Con ello se ha obtenido el siguiente cuadro de resultados, este mismo consiste en colocar las propiedades dinámicas en un sismo MCE o máximo considerado, también en un sismo de diseño, los cuales ofrecen una gran cantidad de posibilidades para el diseño de la estructura.

Dichas propiedades definen como es la curva de histéresis del aislador, así como esta misma va variando en el tiempo, no se espera que se pasen los límites del diseño, es por ello que el aislador no debe tener deslizamientos importantes, sino que solamente debe efectuar ciclos constantes disipando energía sin variar en cuanto a los límites máximos de fuerza y de rigidez que actúan sobre dicho elemento.

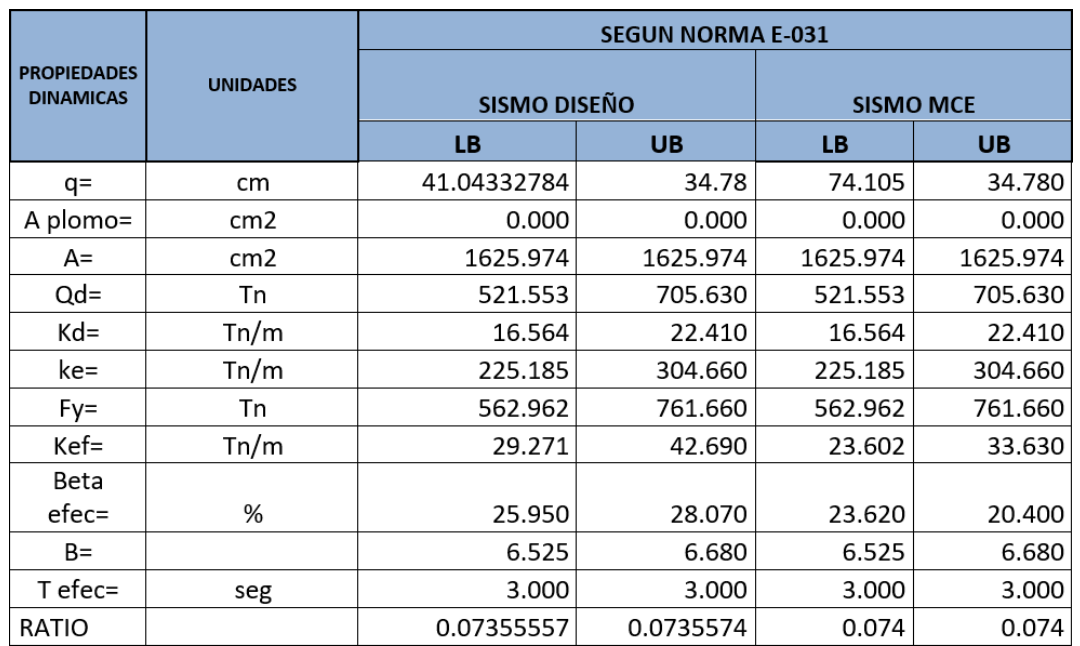

#### **Tabla 13: Propiedad Dinámicas a Diseño y MCE**

### Fuente: Propia

Para el diseño se han escogido las siguientes propiedades dinámicas de los aisladores:

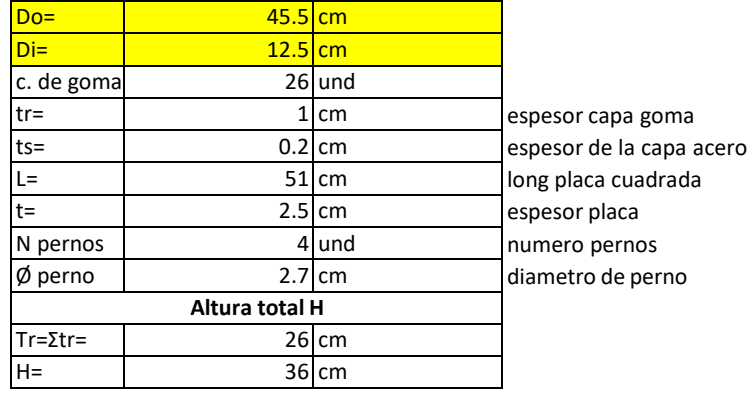

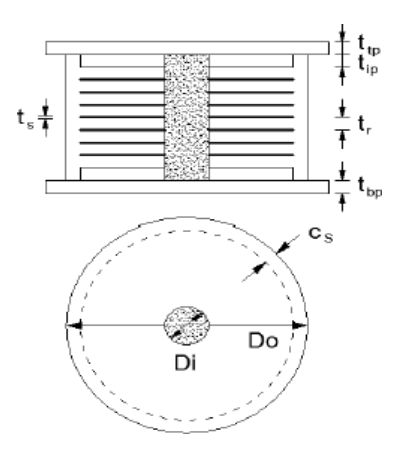

#### **Figura 10: Dimensiones del Aislador (Fuente: Propia)**

Como se puede ver se está usando un diámetro de 45.5 cm, considerando un núcleo de plomo de 12.5 cm, considerando que el ancho de la capa de goma es de 1cm, el espesor de las capas de acero es de 0.2cm, con ello se pueden armar las dimensiones finales, que dependen del número de capas y del número de placas de acero.

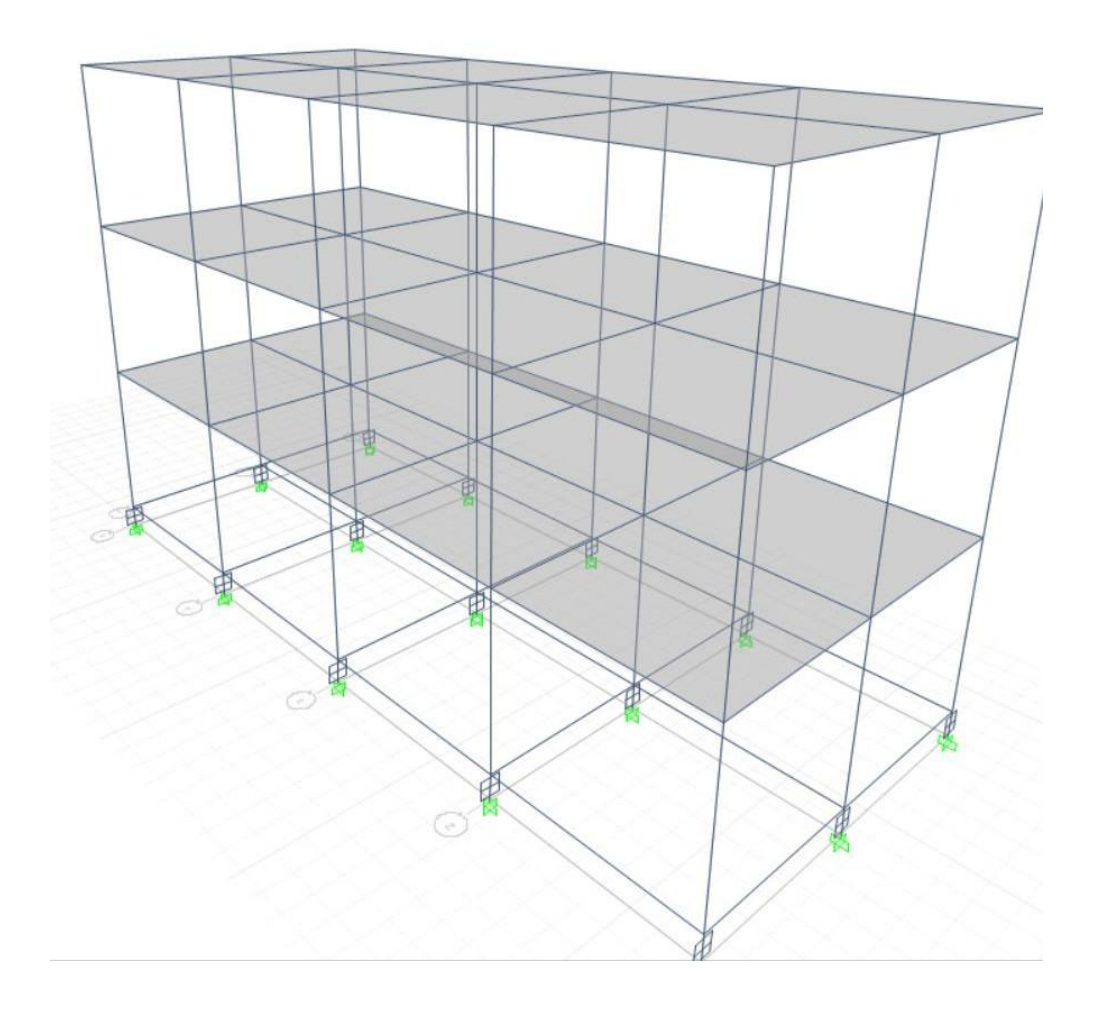

**Figura 11: Modelo numérico Aislado (Fuente: ETABS v17)**

Al agregar el sistema de aislamiento es necesario definir varias propiedades del sistema de aislamiento, dentro de los cuales están:

- Propiedades Verticales, como la rigidez vertical, amortiguamiento vertical, en caso de tener.
- Propiedades laterales, para las direcciones X y Y, las que tiene propiedades lineares, no lineares, como rigideces efectivas,

amortiguamientos efectivos, rigideces iniciales, puntos de cedencia y rigideces secantes.

Estos parámetros se introducen en el programa de la siguiente manera:

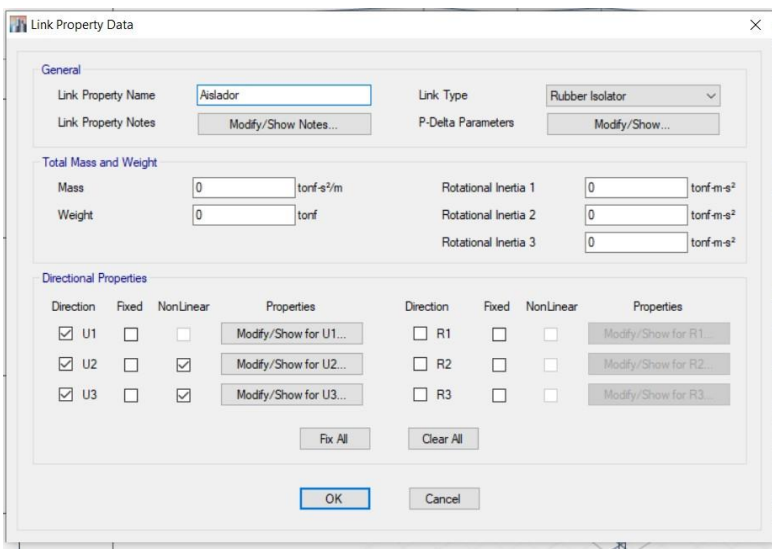

**Figura 12: Ingreso de Propiedades Dinámicas (Fuente: Etabs v17)**

Con estos resultados se procede a correr el programa y verificar los desplazamientos alcanzados.

### **Evaluación de resultados del Aislamiento**

Para la evaluación del sistema de aislamiento, se van a verificar los desplazamientos máximos, así como las curvas de histéresis que se han obtenido, también se verán las propiedades modales.

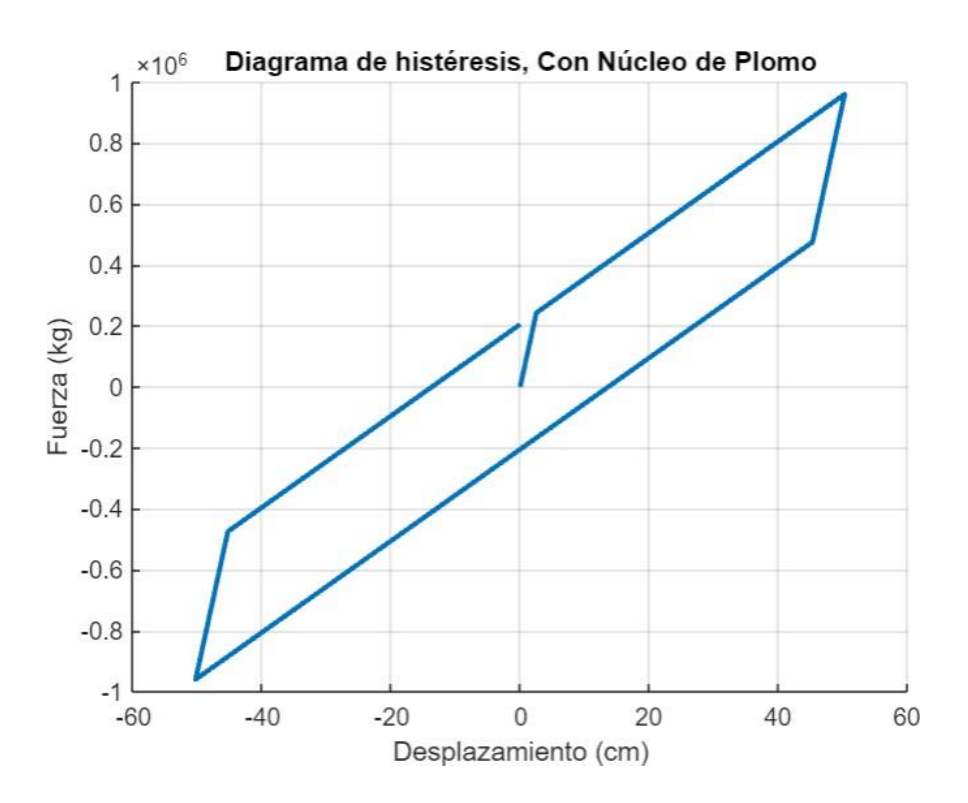

**Figura 13: Diagrama de Histéresis Nivel de Diseño LI (Fuente: ETABS v17)**

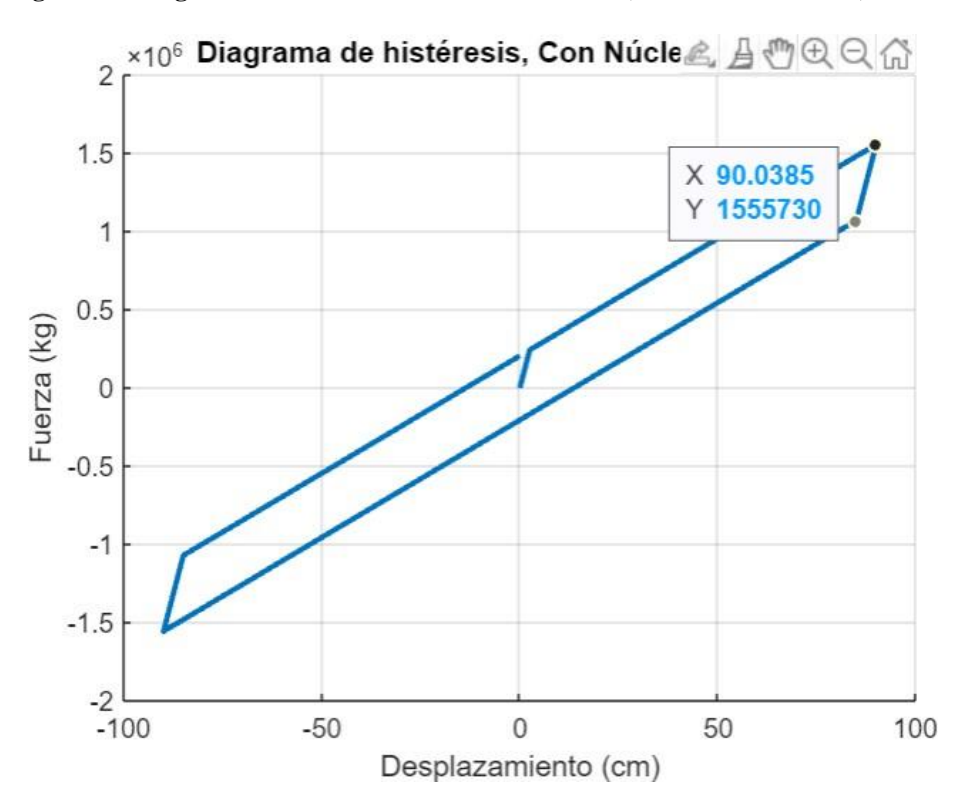

**Figura 14: Diagrama de Histéresis Nivel Máximo LI (Fuente: ETABS)**

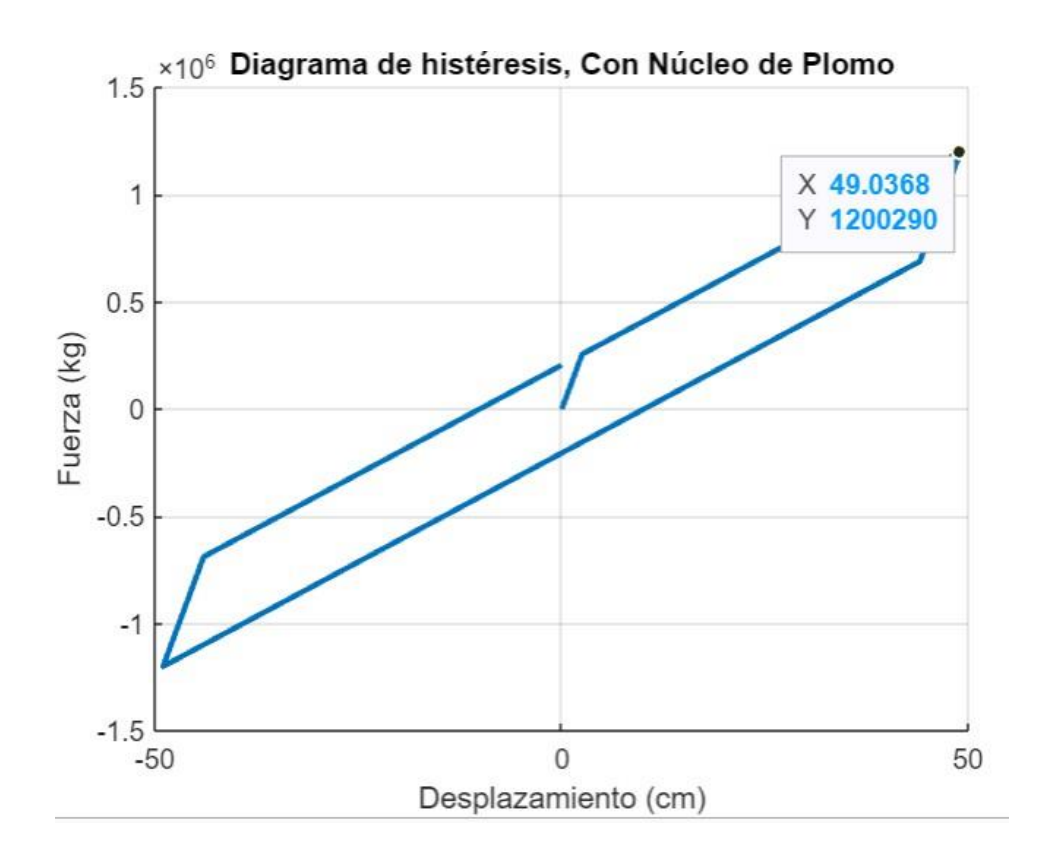

**Figura 15: Diagrama de Histéresis Nivel Diseño LS (Fuente: ETABS v17)**

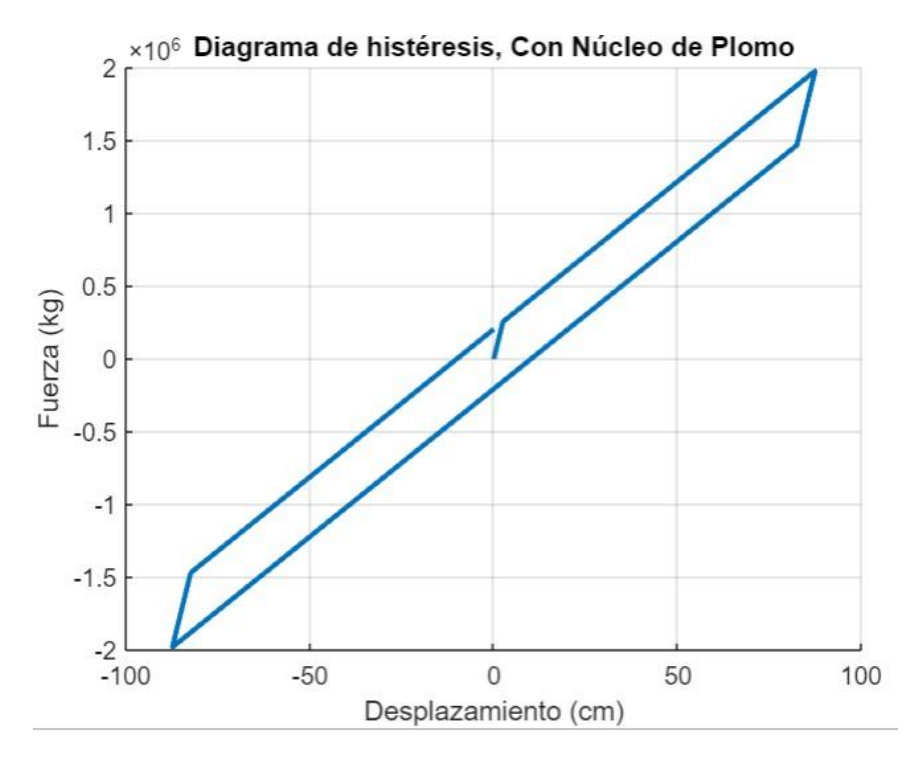

**Figura 16: Diagrama de Histéresis Nivel Máximo LS (Fuente: ETABS 17)**

Como se puede ver los desplazamientos no son muy grandes y no sobre pasan los límites máximos permitidos del aislador, en conjunto también se puede tener los siguientes drift .

| <b>Story</b> | Load<br>Case/Com | <b>Direction</b> | Drift    | Ladeo |
|--------------|------------------|------------------|----------|-------|
| Story3       | SismoX           | x                | 0.002925 | 2.925 |
| Story2       | SismoX           | x                | 0.003668 | 3.668 |
| Story1       | SismoX           |                  | 0.003843 | 3.843 |

**Tabla 14: Desplazamientos en X**

Fuente Propia

| <b>Story</b> | Load<br>Case/Com | <b>Direction</b> | <b>Drift</b> |  |
|--------------|------------------|------------------|--------------|--|
| Story3       | SismoY           |                  |              |  |
| Story2       | Sism             |                  |              |  |
| Sto          |                  |                  |              |  |

**Tabla 15: Desplazamientos en Y**

#### Fuente Propia

Como se puede ver los drift de los elementos también han bajado bastante, ahora si pasan el valor de 7/1000, aunque las nuevas propuestas de aislamiento están bajando este máximo permitido a un valor de 3.5 a 4 /1000, valor que está en propuesta y que también se cumple para el proyecto.

#### <span id="page-37-0"></span>**3.1.3 DIMENSIONAMIENTO**

El proyecto está ubicado en la municipalidad de Torata, la cual es parte de Moquegua y está ubicado cerca de samegua, cuchumbaya y San Cristobal,

para la referencia especial en específico podemos tener en el siguiente mapa:

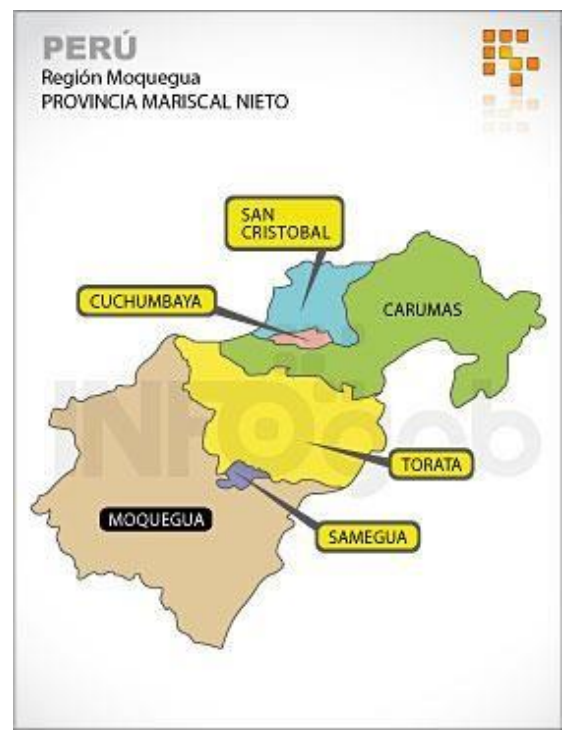

**Figura 17: Ubicación del Proyecto (Fuente: Propia)**

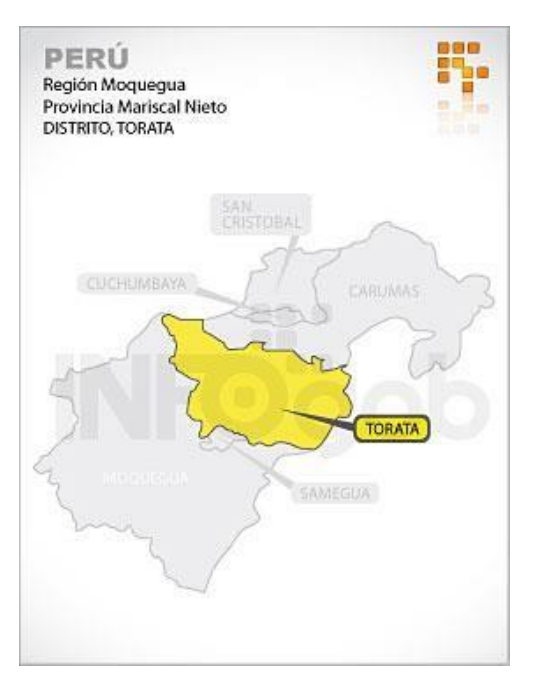

**Figura 18: Ubicación en Torata (Fuente: Propia)**

La estructura tiene las siguientes características en base a la arquitectura, la ubicación en el distrito de Torata es la siguiente.

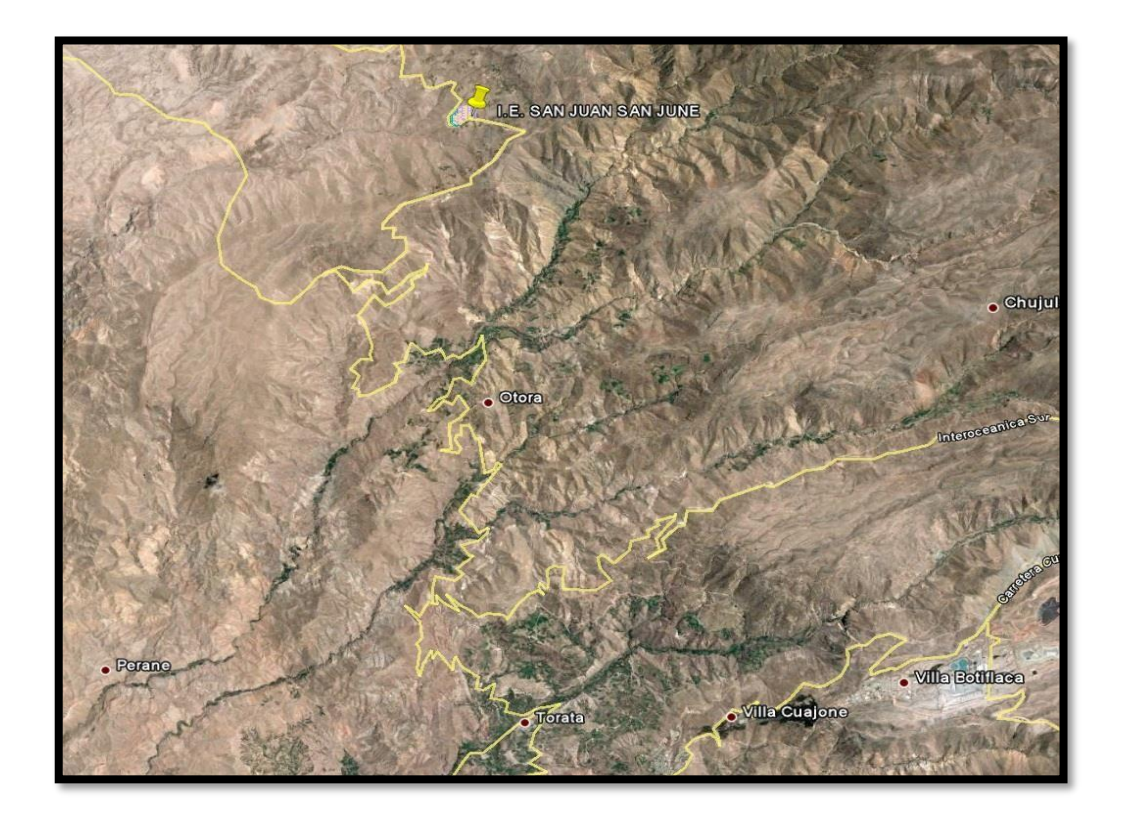

**Figura 19: Ubicación de la I.E. San Juan (Fuente: Propia)**

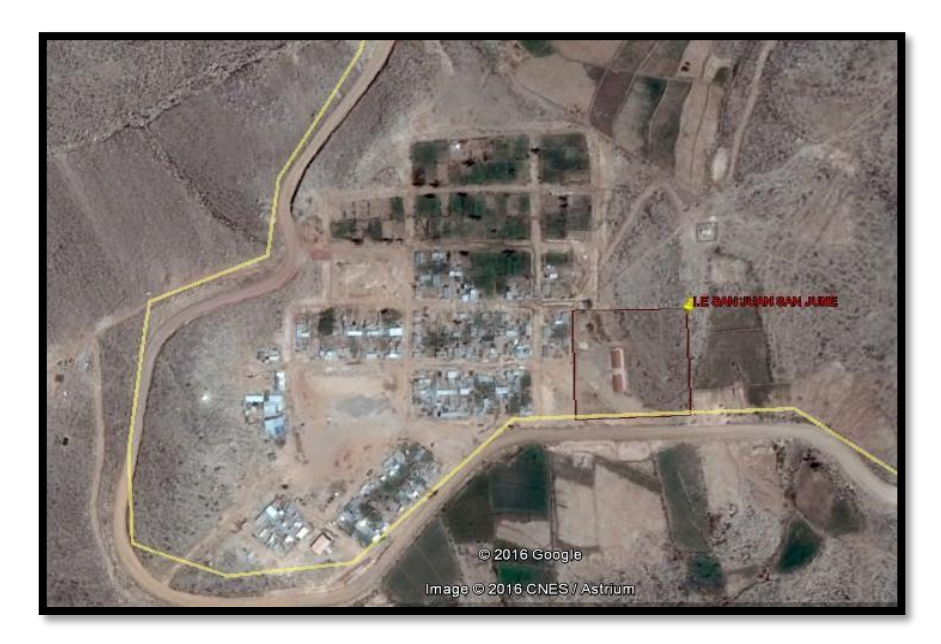

**Figura 20 Limites del Terreno de la I.E. de Torata (Fuente: Propia)**

Las características de la zona son arena limosa, con finos y clasificada como SP-SM, para el proyecto se ha elaborado un estudio topográfico, así como un estudio de mecánica de suelos para determinar esta características, así como la descripción de pendientes que cuenta el proyecto, el proyecto está bajo la jurisdicción de del anexo de San Juan de June, actualmente la estructura del colegio está compuesta de triplay y drywall, los cuales no son suficientes para el uso de los pobladores de la zona.

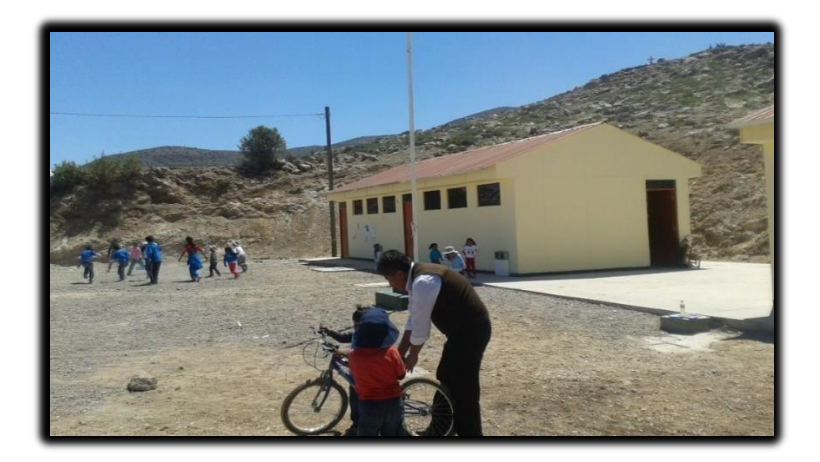

**Figura 21: Modulo Nivel Inicial I.E. San Juan (Fuente: Propia)**

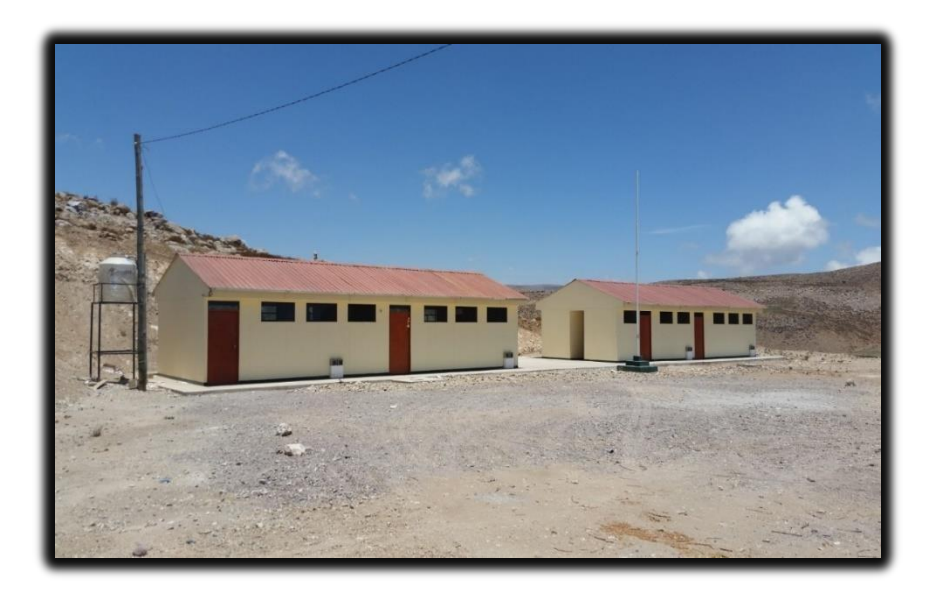

**Figura 22: Módulos Drywall del Nivel Primario**

La mayoría de los ambientes existentes son pequeños y no cuentan con las características para ser un ambiente adecuado de funcionamiento para la educación de los estudiantes, es por ello que se proponen soluciones para aumentar la capacidad de dichas instalaciones.

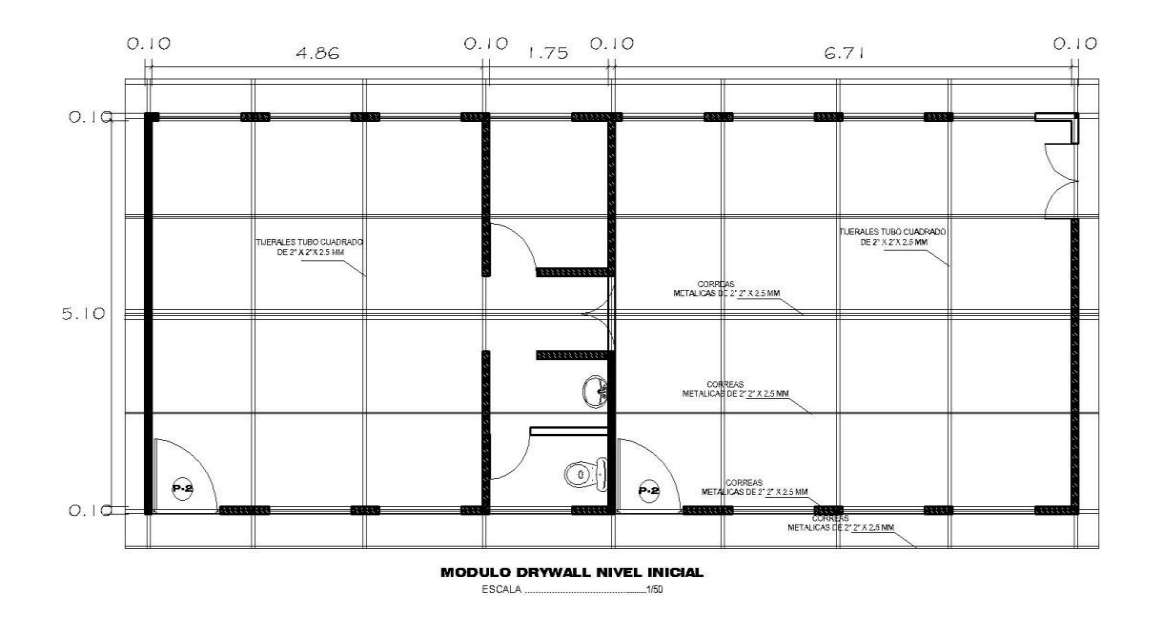

**Figura 23: Vista en Planta (Fuente: Propia)**

El area del proyecto es de aproximadamente 7312 m2 con un perímetro de 1342 m, para los linderos se tienen por el norte la Via Urbana, por el sur se tiene la Carretera de Moquegua y Omate, por el Oeste los terrenos de servicios comunales y por el Este se tiene la Calle 13 proyectada.

### <span id="page-41-0"></span>**3.1.4 EQUIPOS UTILIZADOS**

Para el desarrollo del proyecto se han usado los siguientes equipos y en las cantidades respectivas:

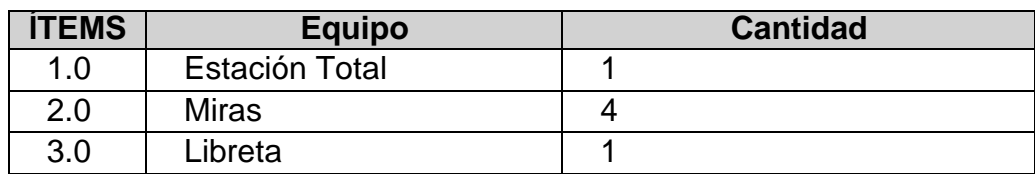

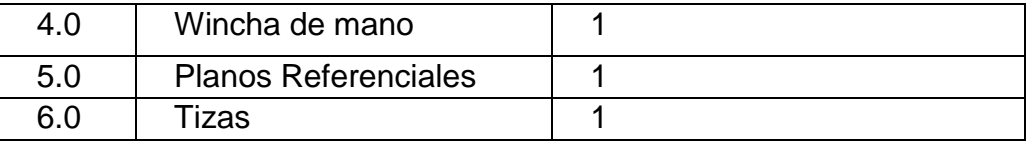

**Tabla 16: Equipos utilizados (Fuente: Propia)**

También se hacen usado libros y útiles de escritorio variados, los cuales no se han mencionado pero que son muy útiles para el desarrollo correcto del trabajo.

# <span id="page-42-0"></span>**3.1.5 CONCEPTOS BÁSICOS PARA EL DISEÑO DEL PILOTO**

El proyecto necesita de conceptos básicos como:

- Ductilidad: Es la capacidad de la estructura para incursionar en rango inelástico sin pérdida de rigidez ni resistencia, esta misma se mantiene en el movimiento cíclico.
- Rigidez: Es la cantidad de desplazamiento que cae sobre una edificación proporcional a la fuerza necesaria para moverlo, en base a ello se dice que la rigidez es linear, no linear u otro.
- Resistencia: Es la máxima cantidad que puede soportar un elemento, el termino máximo, no la historia completa de como llego a dicho valor, es por ello que evaluar en base a resistencias no tiene sentido.
- Aislamiento Sísmico: Es la separación de la interface por medio de agregar un elemento flexible que pueda desplazarse lo que la edificación no puede realizar.

# <span id="page-42-1"></span>**3.1.6 ESTRUCTURA**

El organigrama de la empresa es el siguiente:

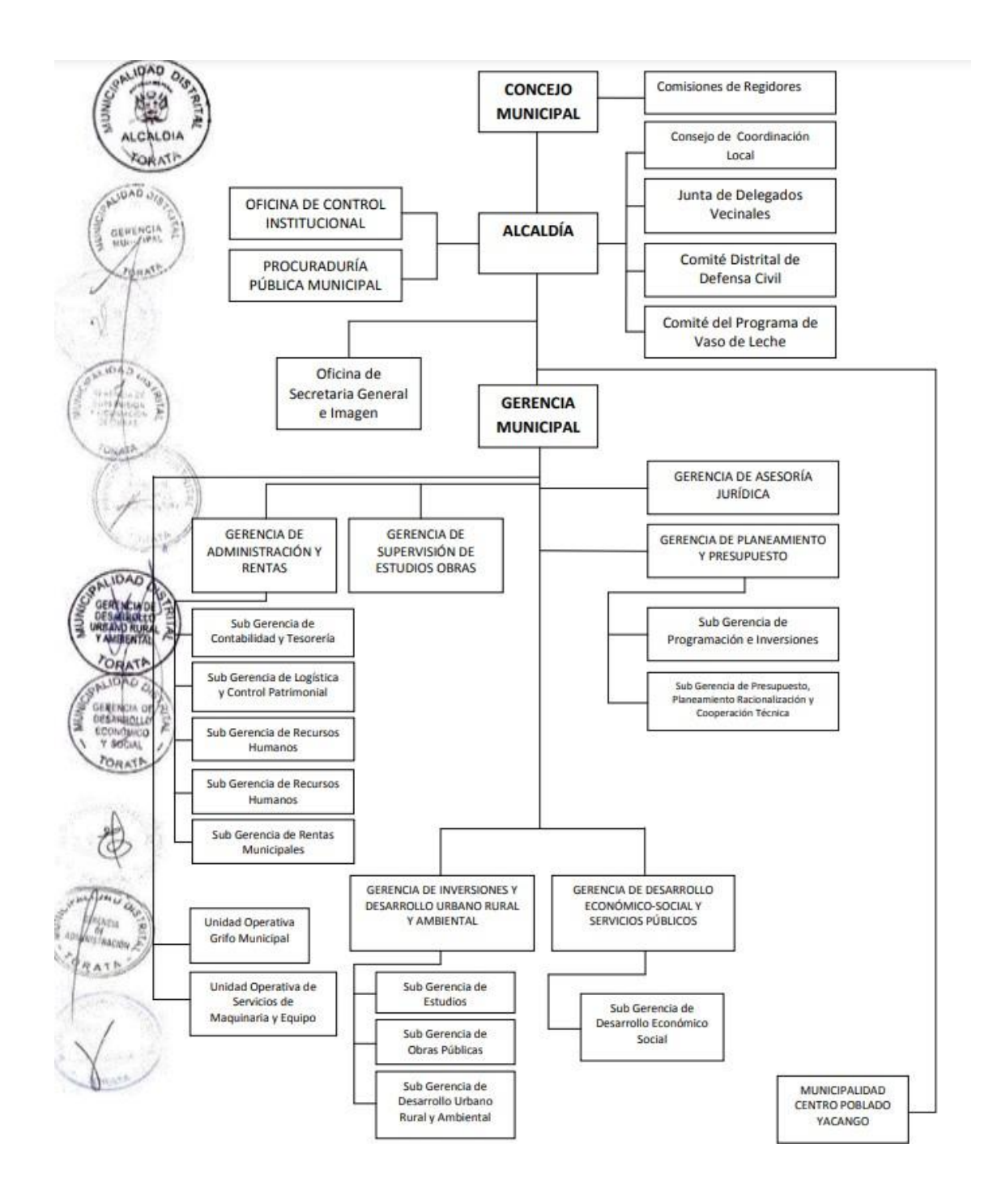

**Figura 24: Organigrama de la Municipalidad de Torata (Fuente: Propia)**

### <span id="page-43-0"></span>**3.1.7 ELEMENTOS Y FUNCIONES**

En el grupo que se encargó del expediente técnico se tienen:

- Ingeniero encargado Proyectista: El jefe de la proyección de expediente

y revisor de todos los cálculos y los planos.

- Ingeniero Asistente: Encargado de la ayuda en metrados, costos y presupuestos, así como el dibujo de los planos.
- Topógrafo: Encargado de la toma de puntos y armado de las curvas de nivel.
- Ingeniero de Suelos: Encargado de estudios de suelos y determinación de las propiedades del suelo de fundación.
- Ingeniero Estructural: Encargado de las propuestas estructurales, del sistema estructural, así como del sistema de protección.

Dentro de todo este equipo de trabajo la funciona del autor es la de encargado de asistente, y se realizó el apoyo con los caculos, dibujos y metrados de todo el proyecto, así como el estudio junto con el ingeniero estructural de las propuestas.

# <span id="page-44-0"></span>**3.1.8 PLANIFICACIÓN DEL PROYECTO**

El proyecto fue propuesto con el siguiente cronograma:

|                    | Modo Nontre de tarea                                                                             |          | CRONOGRAMA FISICO DE OBRA |
|--------------------|--------------------------------------------------------------------------------------------------|----------|---------------------------|
| de tarea<br>п<br>× | PROYECTO. NEJORAMENTO DEL SENVIDO EDUCATIVO DE LA LE, BROAL Y PRIMARJA DEL ANEXO DE SAN 150 dias |          |                           |
|                    | JUAN SAN JUNE DISTRITO DE TORATA - MARISCAL NIETO - MOQUEGUA                                     |          |                           |
| 2.12               | <b>OBRAS PROVICIONALES</b>                                                                       | 150 olas |                           |
|                    |                                                                                                  |          |                           |
| $2 - 30$           | OBRAS PROVISIONALES. TRABAJOS PREUMINARES. SEGURIDAD Y SALUD                                     | 150 dias |                           |
| $22 - 22$          | CONSTRUCCION DE AULAS SUM, SSHH                                                                  | 65 dins  |                           |
|                    |                                                                                                  |          |                           |
| $10 - 12$          | AULAS SUM, SERVICIOS HIGHINICOS                                                                  | 65 dies  |                           |
| 109 02             | CONSTRUCCION DE MODULO ADMINISTRATIVO                                                            | 51 dies  |                           |
|                    |                                                                                                  |          |                           |
| 189 里              | <b>ADMINISTRACION</b>                                                                            | 51 diss  |                           |
|                    |                                                                                                  |          |                           |
| $317 - 20$         | CONSTRUCCION DORMITORIO, SALA COCINA, SSHH                                                       | 53 dias  |                           |
| 310 10             | RESIDENCIA                                                                                       | 53 dies  |                           |
|                    |                                                                                                  |          |                           |
| $457 - 20$         | <b>CERCO PERIMETRICO</b>                                                                         | 116 dias |                           |
| 418                | CERCO PERIMETRICO                                                                                | 116 dias |                           |
|                    |                                                                                                  |          |                           |
| 514 12             | <b>OBRAS EXTERIORES</b>                                                                          | 148 plas |                           |
|                    |                                                                                                  |          |                           |
| 515 0              | <b>OBRAS EXTERIORES</b>                                                                          | 148 clas |                           |
| 647 1              | INSTALACIONES ELECTRICAS                                                                         | 100 clas |                           |
|                    |                                                                                                  |          |                           |
| AAR IN             | <b>INSTALACIONES ELECTRICAS</b>                                                                  | 100 dias |                           |
| 650 <b>m</b>       | EQUIPAMENTO E IMPLEMENTACION                                                                     | 30 dies  |                           |
|                    |                                                                                                  |          |                           |
| 651 12             | ΕQUIPAMIENTO Ε IMPLEMENTACION                                                                    | 30 dies  |                           |
|                    |                                                                                                  |          |                           |
| 653                | MITIGACION DE IMPACTO AMBIENTAL                                                                  | 140 dias |                           |
| 654 里              | MITIGACION DE IMPACTO AMBIENTAL                                                                  | 140 diar |                           |
|                    |                                                                                                  |          |                           |
| con <b>m</b>       | CAPACITACION                                                                                     | 10 dies  |                           |
| 657 E              | CAPACITACION                                                                                     | 30 diss  |                           |
|                    |                                                                                                  |          |                           |

**Figura 25: Cronograma de Avance (Fuente: Propia)**

# <span id="page-45-0"></span>**3.1.9 SERVICIOS Y APLICACIONES**

Se han necesitado servicios externos de topografía, estudios de suelos y de ayuda en el dibujo de planos, para las diversas especialidades que se han desarrollado, aparte de estos trabajos no han sido necesarios más trabajos o aplicaciones extra.

# **CAPÍTULO IV**

# **DISEÑO METODOLOGICO**

# <span id="page-46-2"></span><span id="page-46-1"></span><span id="page-46-0"></span>**4.1 TIPO Y DISEÑO DE INVESTIGACION**

El tipo de investigación es básica descriptiva dado que se pretende aplicar y describir una propuesta, con dicha propuesta evaluar los resultados y verificar que la estructura cumple con la normativa peruana, considerando que la misma pide una serie de requisitos de desplazamiento y de fuerzas.

Las investigaciones del tipo básica descriptivas según (Sampieri,2017), buscas reflejar una serie de resultados en base a describir los cambios en las variables de estudio, los cuales definen como el procedimiento de modificación de variables y los resultados se llevara a cabo, considerando que el método para su análisis permanece constante.

Se busca identificar las variables que afectan al resultado del análisis símico, considerando los aisladores sísmicos, pero desde un punto de vista numérico, la comparación y el aumento de las propiedades se realiza mediante una

comparación numérica, la cual muestra que el aislamiento mejora grandemente dichas propiedades dinámicas.

## <span id="page-47-0"></span>**4.2 MÉTODO DE INVESTIGACIÓN**

El proyecto es del tipo no experimental Transversal Descriptivo, esto porque no se van a realizar experimentos para la determinación de las propiedades dinámicas, se van a usar las propiedades dinámicas del aisladores provenientes del fabricante, el cual ensaya los dispositivos y les coloca las cantidades necesarias al nivel de desplazamiento que se está buscando, además es del tipo descriptivo, esto porque las variables de la estructura, variables dinámicas serán evaluadas considerando solo los resultados dinámicos, los cuales dependen totalmente del dispositivo aplicado a la estructura.

## **4.3 POBLACIÓN Y MUESTRA**

### **4.3.1.POBLACIÓN.**

La población consiste en todas las instituciones educativas de Torata.

## <span id="page-47-1"></span>**4.3.2.MUESTRA.**

La muestra consiste en la I.E. San Juan de Torata, objetivo del presente estudio.

### <span id="page-47-2"></span>**4.4 LUGAR DE ESTUDIO**

El proyecto está ubicado en Torata Moquegua, la cual es una localidad con poco desarrollo en infraestructura para la educación, es por ello que se busca mejorar estos problemas con la inclusión de una estructura grande y con todos

os implementos necesarios para la educación de los pobladores, el terreno está ubicado en el siguiente lugar:

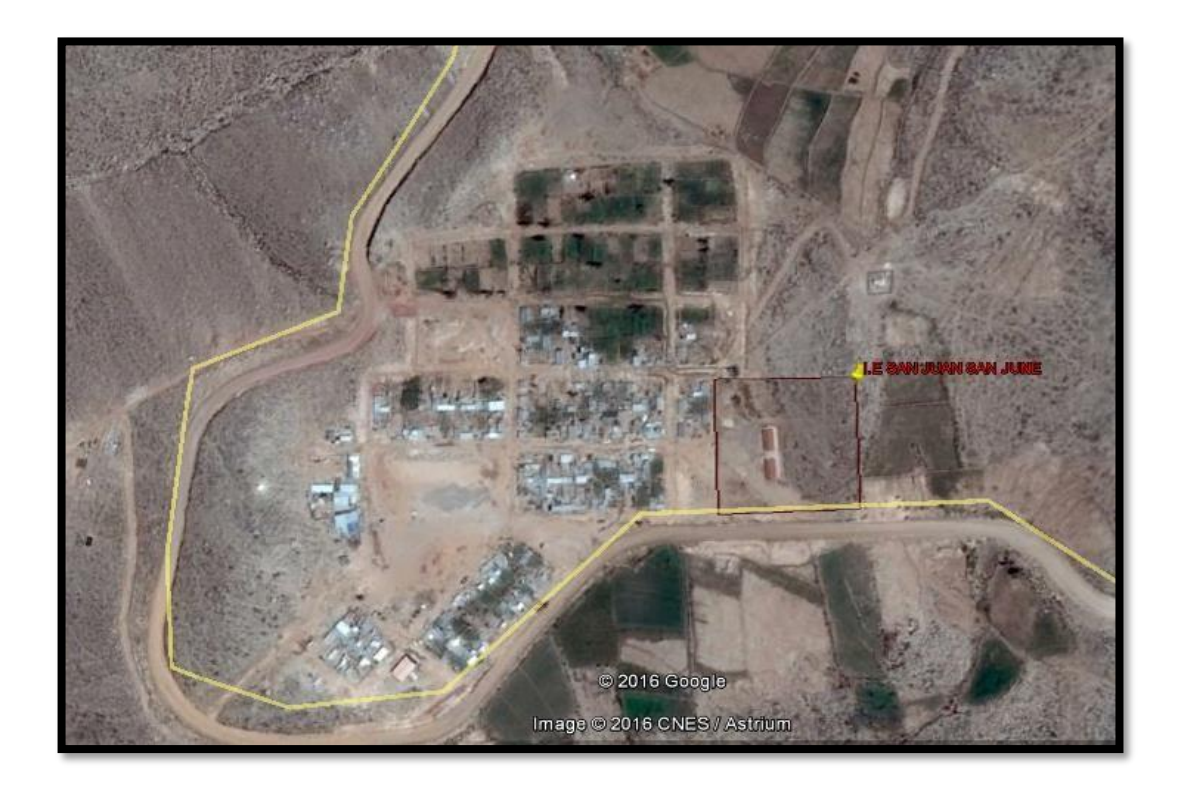

**Figura 26: Torata Institución Educativa San Juan (Fuente: Google Earth)** Como se puede ver se tiene una gran área para la construcción del proyecto, esta cuenta con un área de 7312 m2 y un perímetro de 1342 m, lo cual lo vuelve en una de las instituciones educativas más importantes de Torata, así como la que pueda albergar una mayor cantidad de estudiantes.

### **4.5 Técnica e Instrumentos para la recolección de la información**

Para la recolección de datos se han usado técnicas de visualización y obtención de datos por visualización y registro de resultados de las observaciones al modelo numérico de la institución educativa, e proceso consiste en tomar los resultados de cada uno de los análisis sísmicos, para luego aplicarles una verificación según los parámetros de la norma E0.30, dichos parámetros cuentan con los requisitos de la norma, considerando que esta busca mantener las estructuras como funcionales , para el caso de las estructuras importantes estas deben albergar poco daño estructural.

### <span id="page-49-0"></span>**4.6 Análisis y procesamiento de datos**

Para el análisis y procesamiento de datos se debe de considerar los siguientes pasos:

- Evaluar el sistema existente y realizar un levantamiento topográfico, para identificar la infraestructura que se puede utilizar o los cambios que se pueden hacer.
- Realizar un análisis sísmico de la edificación a base empotrada, considerando la ampliación de la estructura.
- Evaluar los resultados e identificar las zonas donde el sistema de aislamiento funcionaria de mejor manera.
- Habiendo identificado el mejor lugar donde se colocara los elementos, se realiza el diseño de cada uno, considerando las cargas y desplazamientos que se necesitan.
- Se realiza un análisis de la estructura con todos los elementos de aislación colocados, para evaluar los desplazamientos totales de la estructura

Cada uno de estos pasos se realiza en base a la estructura y los problemas puntuales que esta misma pueda tener.

# **CAPÍTULO V**

# **CONCLUSIONES Y RECOMENDACIONES**

#### <span id="page-50-0"></span>**5.1. CONCLUSIONES**

- Se ha logrado realizar el reforzamiento de la estructura, considerando aislamiento sísmico de 45 cm de diámetro en total, con un núcleo de plomo de 12.5cm, llevando los modos de vibración de la estructura a 1.5s segundos de periodo fundamental, lo cual equivale a una reducción del cortante sísmico del 70%, el cual fue considerado para análisis pero para diseño se usó el cortante completo, esto por temas normativos E0.31.
- Se ha realizado la reestructuración y se ha concluido que la estructuración existente es deficiente, dado que el drift actual es de 12/1000, lo cual lo deja muy por debajo del máximo permitido de 7/1000, dejando que la estructura necesite un reforzamiento por aislamiento sísmico
- Se ha logrado analizar la estructura, para proponer el reforzamiento estructural con aislamiento sísmico, concluyendo con que la edificación necesita sistema de aislamiento, la propuesta consiste en colocar aisladores de 45cm de diámetro y 12.5 cm de núcleo de plomo en todas las columnas del primer nivel, para subir el periodo de vibración fundamental y reducir el cortante sísmico por un desfase en los periodos del suelo y de la estructura.
- Se ha logrado determinar el diseño de los aisladores, verificando los desplazamientos en Drift, así como en el periodo al cual lleva a la estructura empotrada, moviendo de un periodo de 0.4s a un valor de 1.5s, lo cual es una reducción del cortante basal significativa, con ello el ladeo lateral.

#### <span id="page-51-0"></span>**5.2. RECOMENDACIONES**

- Se recomienda ensayar los dispositivos antes y para la verificación de las plantillas de cálculo del proveedor.
- Se recomienda escoger un aislamiento sísmico que use un mecanismos de reducción de desplazamientos, como el de núcleo de plomo, dado que este ayuda a la disipación de energía cíclica.
- Se recomienda utilizar un sistema de aislamiento a un mismo nivel, dado que estos se deben desplazar en conjunto, al dejar que los aisladores se muevan en distintos niveles, se tendrá una debilidad a dañar la estructura por desplazamientos grandes.

## **CAPÍTULO VI**

#### **GLOSARIO DE TÉRMINOS Y REFERENCIAS**

#### <span id="page-52-2"></span><span id="page-52-1"></span><span id="page-52-0"></span>**6.1. Glosario de Términos**

- A) Estructuración: Consiste en la colocación de elementos verticales resistentes lateralmente, para poder soportar solicitudes externas, como sismos u otras fuerzas que afecten la estructura.
- B) Fuerza Sísmica: Comprende las fuerzas estáticas y espectros para fuerzas dinámicas colocados en las estructuras, para diseñarlas frente a cargas laterales.
- C) Diseño en Concreto Armado: Comprende el uso de Concreto armado para dimensionar estructuras, este comprende la norma E0.60 y las normas de cargas como E0.20 y E0.30 de la norma peruana.
- D) Análisis Sísmico: Comprende la determinación de fuerzas en los elementos estructurales, partiendo de la aplicación de unas fuerzas símicas sobre la estructura.
- E) Aislamiento Sísmico: Comprende el uso de elementos en la base para la separación de la estructura del bloque general, todo en base al movimiento dinámico.

#### <span id="page-53-0"></span>**6.2. Referencias**

- Alcantara , K., & Nalvarrete, C. (2016). *DESEMPEÑO ESTRUCTURAL APLICANDO LA NORMA ATC 40 PARA EL REFORZAMIENTO DEL PABELLON MONOBLOCK DEL INSTITUTO NACIONAL DE SALUD DEL NIÑO (BREÑA-LIMA).* Lima: Universidad San Martin de Porres.
- American Concrete Institute. (2019). *Building Code Requirements (ACI 318-19).* doi:10.14359/51716937
- Canta, J. (2018). *Gestión de proyectos bajo el enfoque PMI-PMBOK y los plazos de liquidación de los proyectos Cash Qali Warma promovidos por FONCODES, PERU, 2017.* Lima: Escuela de Posgrado de la Universidad Ricardo Palma.
- Chavez, D. (2021). *Evaluación del desempeño estructural y la afectación de la estructura por sismo de un edificio estructurado a base de MDL del Condominio Ciudad Verde 4ta etapa, Lima 2021.* Lima: Universidad Privada del Norte.
- Choque, J., & Luque, E. (2019). *Análisis estático no lineal y evaluación del desempeño sísmico de un edificio de 8 niveles diseñado con la norma E.030.* Arequipa: Universodad Nacional de San Agustin.
- Guerrero, G., & Guerrero, M. (2020). *Metodologia de la investigacion serie integral por competencias.* Tijuana: Patria.
- Hernandez, M. (2018).
- Huaypaya, R. (2017). *Evaluación de los indicadores de comportamiento sísmico de edificios con sistema aporticado a través del método estático no lineal .* Lima: Universidad Ricardi Palma.
- Huiming, C., & Jiulin, B. (2022). Loading protocols for seismic performance evaluation of buckling-restrained braces in RC frames. *Journal of Building Engineering*. doi:https://doi.org/10.1016/j.jobe.2021.103522.
- Japan Meteorological Agency. (01 de 04 de 2022). *The Seismological Bulletin of Japan*. Obtenido de https:[//www.jma.go.jp/jma/en/Publications/publications.html](http://www.jma.go.jp/jma/en/Publications/publications.html)
- L Micheli, A. A. (2019). *Performance-based design with life-cycle cost assessment for damping systems integrated in wind excited tall buildings.* Engineering Structures.
- Lerma, H. (2016). *Metodologia de la Investifacion Propuesta, anteproyecto y proyecto.* Bogota: Ecoe.
- Lopez, A., Alvarez, C., & Villareal, E. (2017). SEISMIC SOURCES MIGRATION ALONG THE PACIFIC RING OF FIRE. *La granja*, 144-155.
- MA Fathali, S. V. (2020). *Optimum performance-based design of eccentrically braced frames.* Elsevier.
- Manuel, Borja S. (2012). *Metodologia de la Investigacion Cientifica para Ingenieros* (6 edición ed.). Chiclayo, Venezuela .
- Martinez, Q. (18 de 09 de 2017). *Teorías que marcaron el estudio científico de los sismos*. Obtenido de UNAM: [http://ciencia.unam.mx/leer/647/teorias-que-marcaron-el](http://ciencia.unam.mx/leer/647/teorias-que-marcaron-el-)estudio-cientifico-de-los-sismos
- Mayhua, J. (2018). *DISEÑO ESTRUCTURAL POR DESEMPEÑO SISMICO DE UN EDIFICIO DE 5 PISOS EN EL DISTRITO DE ASCENSION PROVINCIA DE HUANCAVELICA.* Huancayo: Universidad Continental.
- Mendoza, C. (2018). *Metodologia de la investifacion LAS RUTAS CUANTITATIVA, CUALITATIVA Y MIXTA.* Lima: McGraw Hill Interamericana.
- Ñaipas, H., Valdivia, M., Palacios, J., & Romero, H. (2018). *Metodología de la Investigación cuantitativa-cualitativa.* Bogota: ediciones de la u.
- Restrepo, J. I., & Rodriguez, M. E. (2013). On the Probable Moment Strength of Reinforced Concrete. *ACI STRUCTURAL JOURNAL TECHNICAL PAPER*, 681-688.
- S Auyeung, A. A. (2019). *Performance-based design of bridge piers under vehicle collision.* Engineering Structures.
- S Gholizadeh, M. D. (2020). *A new Newton metaheuristic algorithm for discrete performance-based design optimization of steel moment frames.* Elsevier.
- Sin, A. (2009). *Norma E.060 concreto armado.* Lima: Servicio Nacional de Capacitación para la Industria de la Construcción.
- Tapia, F. (2018). *Engineering Research Methods.* GRIN Verlag.
- Torracchi C, Caparó E, & Pariona M. (2019). ¿Como plantear las variables de una investigacion?:Operacionalizacion de las variables. *Odontologia Activa Revista Cientifica, 4*(1), 15-20.
- V Mokarram, M. B. (2018). *An improved multi-objective optimization approach for performance-based design of structures using nonlinear time-history analyses.* Elsevier.

# **CAPÍTULO VII**

# **ÍNDICES**

# <span id="page-55-2"></span><span id="page-55-1"></span><span id="page-55-0"></span>**7.1. Índices de Gráficos**

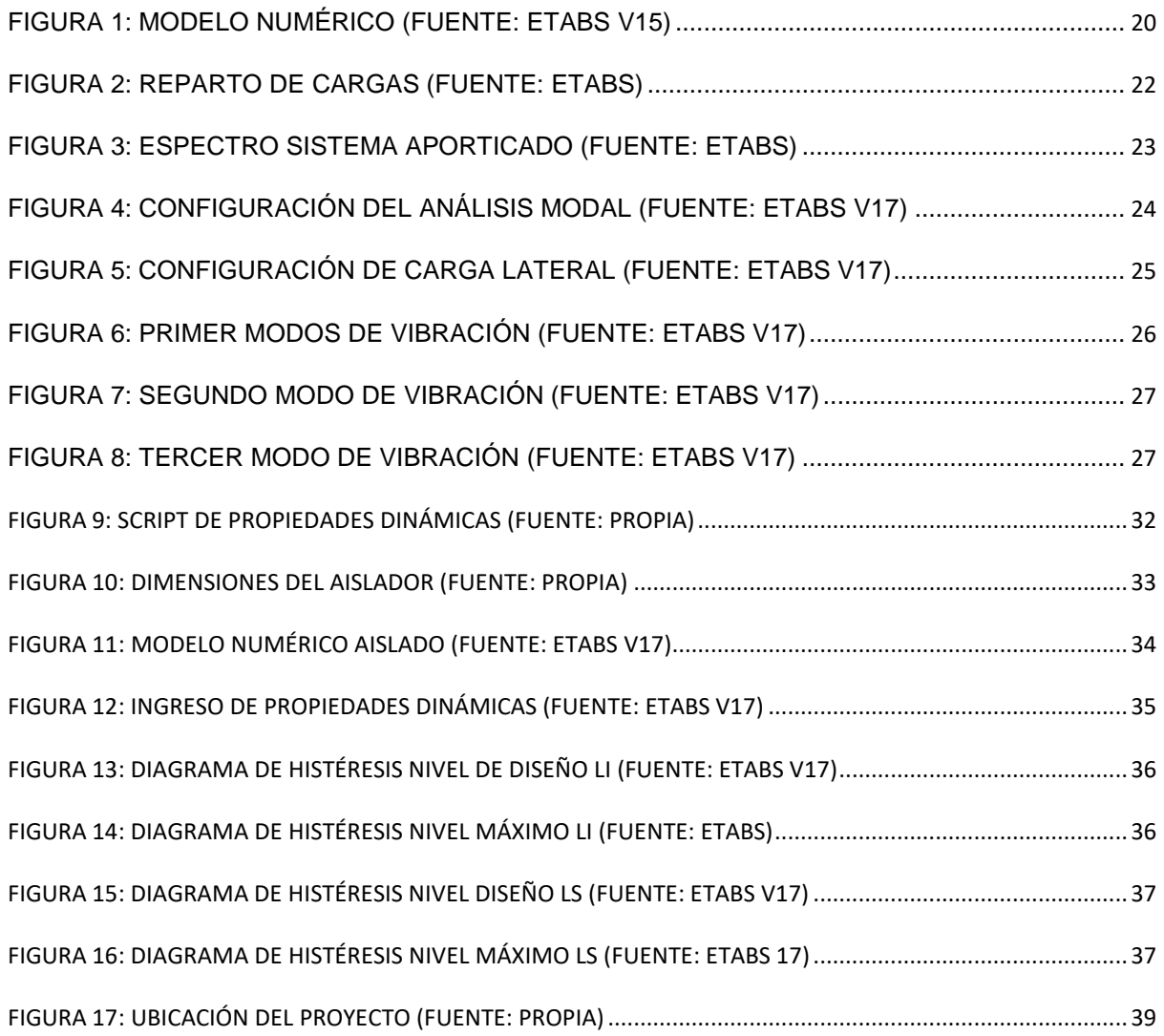

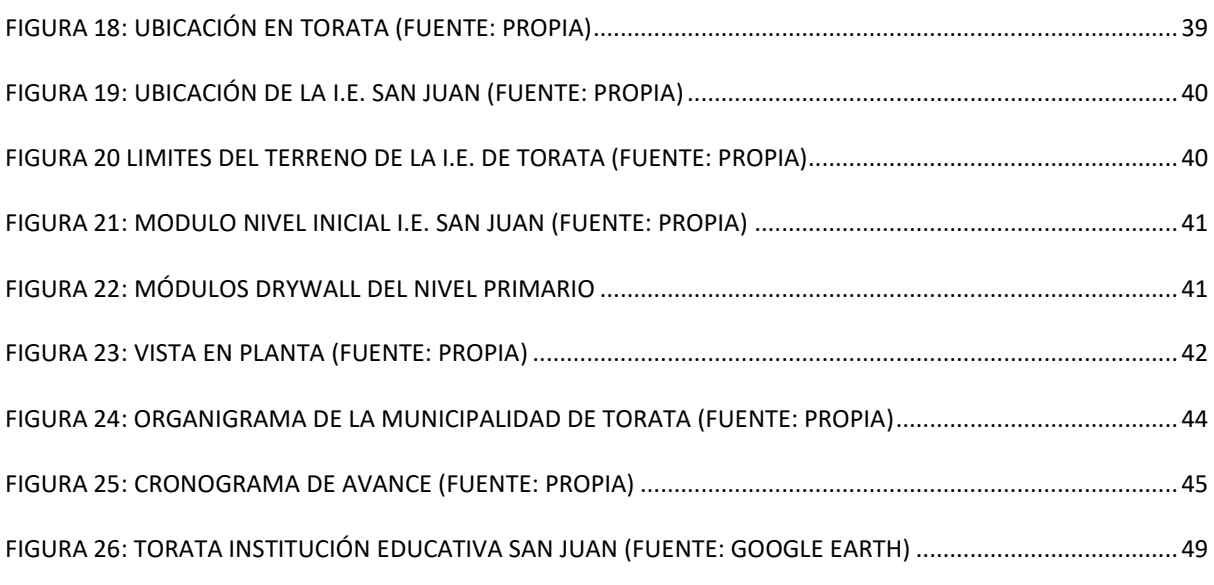

# **Índice de Tablas**

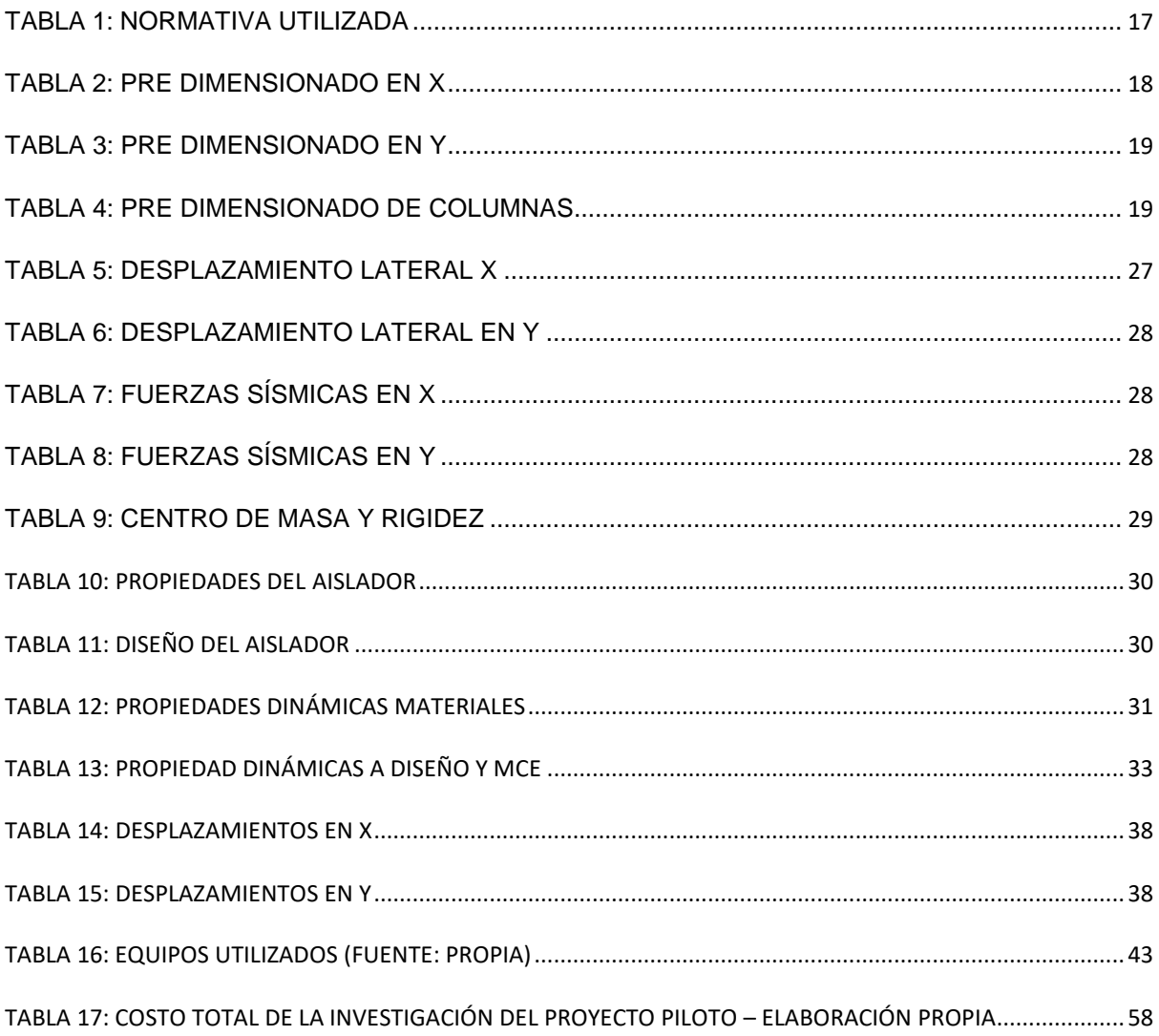

# **CAPÍTULO VIII**

## **ANEXOS**

### **8.1. ANEXO 1: Costo Total de la Investigación e Instalación del Proyecto Piloto**

Para el desarrollo del proyecto se ha considerado el siguiente presupuesto base:

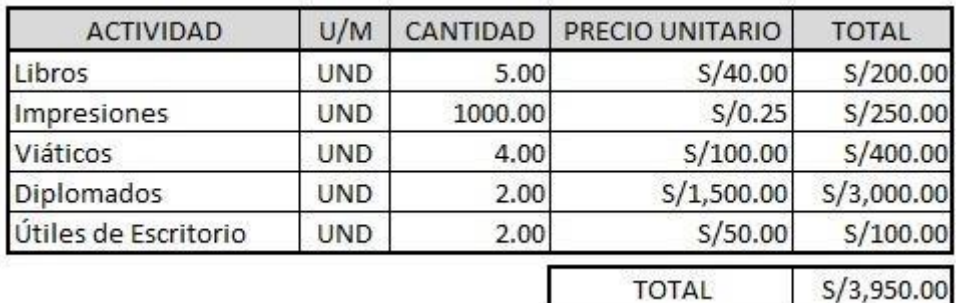

**Tabla 17: Costo Total de la Investigación del proyecto piloto – Elaboración Propia**

Se ha necesitado un total de 3950 soles para poder elaborar el proyecto de investigación.

### <span id="page-57-0"></span>**8.2. ANEXO 2: Diapositivas**